**UNIVERSIDADE TECNOLÓGICA FEDERAL DO PARANÁ DEPARTAMENTO ACADÊMICO DE CONSTRUÇÃO CIVIL CURSO DE ENGENHARIA CIVIL** 

> **LUANA DE PAULA MIOTTO VIVIANE DE PAULA MIOTTO**

**UMA SÍNTESE ACERCA DE ESTUDOS DE MODELOS REDUZIDOS DE BARRAGENS** 

**TRABALHO DE CONCLUSÃO DE CURSO** 

**PATO BRANCO 2013**

# LUANA DE PAULA MIOTTO VIVIANE DE PAULA MIOTTO

# **UMA SÍNTESE ACERCA DE ESTUDOS DE MODELOS REDUZIDOS DE BARRAGENS**

## TRABALHO DE CONCLUSÃO DE CURSO

Trabalho de Conclusão de Curso apresentado como exigência para a conclusão do curso de Engenharia Civil da Universidade Tecnológica Federal do Paraná, Câmpus Pato Branco.

Orientadora: Prof<sup>a</sup>. Dr<sup>a</sup>. Andrea Sartori Jabur Co-orientador: Prof. Dr. Rogério Carrazedo

PATO BRANCO 2013

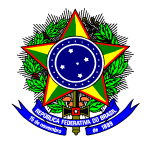

**UNIVERSIDA DEPARTAMENTO MINISTÉRIO DA EDUCAÇÃO UNIVERSIDADE TECNOLÓGICA FEDERAL DO PARANÁ ACADÊMICO DE CONSTRUÇÃO CIVIL CURSO DE ENGENHARIA CIVIL DE** 

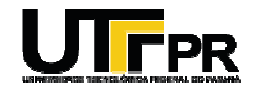

## **TERMO DE APROVAÇÃO**

# **UMA SÍNTESE ACERCA DE ESTUDOS DE MODELOS REDUZIDOS DE BARRAGENS**

# **LUANA DE PAULA MIOTTO e VIVIANE DE PAULA MIOTTO**

Aos 14 dias do mês de agosto do ano de 2013, às 10:00 horas, na sala de Treinamento da Universidade Tecnológica Federal do Paraná, este trabalho de conclusão de curso foi julgado e, após argüição pelos membros da Comissão Examinadora abaixo identificados, foi aprovado como requisito parcial para obtenção do grau de Bacharel em Engenharia Civil da Universidade Tecnológica Federal do Paraná, Campus Pato Branco – UTFPR, conforme Ata de Defesa Pública nº 20-TCC TCC/2013. bros da Comissão Examinadora abaixo<br>a obtenção do grau de Bacharel em En<br>o Paraná, Campus Pato Branco – UTFF<br>RTORI JABUR (DACOC / UTFPR-PB)

Orientadora: Prof<sup>a</sup>. Dr<sup>a</sup>. ANDREA SARTORI JABUR (DACOC / UTFPR

Co-orientador: Prof. Dr. ROGÉRIO CARRAZEDO (DACOC / UTFPR-PB)

Co-orientador: Prof. Dr. ROGÉRIO CARRAZEDO (DACOC / UTFPR-PB)<br>Membro 1 da Banca : Prof. Msc. JOSÉ VALTER M. LAECHER (DACOC / UTFPR-PB)

Membro 2 da Banca : Prof. Msc. VANEZA A. L. DE FREITAS (DAAGRI/UTFPR-PB)

DACOC / UTFPR-PB www.pb.utfpr.edu.br/ecv Via co Conhecimento, Km 1 CEP 85503-390 Pato Branco-PR Fone +55 (46) 3220-2560

#### **AGRADECIMENTOS**

Agradecemos primeiramente a Deus, que é tudo.

Agradecemos a nossa família, especialmente a nossa mãe Angelina Batista de Paula e pai Itacir Miotto, pelo apoio durante todo o curso de graduação. Agradecemos a nossa prima e grande amiga Hayanne Carolina de Paula Carvalho, pela ajuda e pela descontração.

Agradecemos a todos os docentes do curso de Engenharia Civil, por todo o aprendizado durante a graduação. Agradecemos ao professor co-orientador Rogério Carrazedo, pela disponibilidade. Em especial, fica a gratidão a Professora Andrea Sartori Jabur por se dispor a orientar este trabalho, com tanta paciência e dedicação.

Agradecemos ainda a coordenação de Engenharia Civil da UTFPR pela disponibilidade de materiais e espaço físico para a elaboração deste trabalho.

Agradecemos aos amigos pelo apoio em todos os momentos. Agradecemos a amiga Luiza Guerra Bello. Agradecemos aos companheiros Andreia Farenzena e Ibernon Pacheco Batista Junior pelos momentos de trabalho e também de descontração.

Agradecemos, enfim, a todos os amigos e colegas que contribuíram direta ou indiretamente para a realização deste trabalho.

#### **RESUMO**

MIOTTO, Luana de Paula; MIOTTO, Viviane de Paula. **UMA SÍNTESE ACERCA DE ESTUDOS DE MODELOS REDUZIDOS DE BARRAGENS.** 2013. Trabalho de Conclusão de Curso (Bacharelado em Engenharia Civil) – Universidade Tecnológica Federal do Paraná. Pato Branco, 2013.

Este trabalho tem por objetivo apresentar uma breve revisão acerca dos estudos hidráulicos de barragens e a importância de modelos reduzidos. Para isso, adotou-se pesquisar histórico de barragens e de maquetes existentes. Fez-se um modelo reduzido, bidimensional (em escala 1:100), para ser instalado no canal de hidráulica, para obtenção dos números de Froude (fr) com diferentes cargas hidráulicas, e o modelo tridimensional, com determinação de escalas, de modo a ser inserido dentro do Laboratório de Hidráulica, na UTFPR – Campus Pato Branco, e sua execução, utilizando concreto. Realizou-se ensaio com perfis bidimensionais no canal de hidráulica da universidade, com duas tipologias: do tipo Creager e um trapezoidal (com arestas vivas). O perfil do tipo Creager apresentou melhores resultados que o perfil trapezoidal, uma vez que não apresentou ocorrência de veia líquida. Porém na construção da barragem de concreto tridimensional, devido a dificuldade de montar formas com o perfil Creager, optou-se na montagem do formato trapezoidal, o qual, terá a aresta no talude à jusante, a conformação das intersecções das arestas (arredondamento). Com o testes no canal de hidráulica, identificou-se que os melhores valores de carga hidráulica ficaram entre 5 à 4 cm, porém será o professor, com a aula prática, com o uso do registro de gaveta, que irá determinar qual vazão e carga hidráulica. A barragem construída apresentou as seguintes dimensões: 53,4 cm de altura e 15,52 cm de crista e de 58,3 cm de base. O trabalho mostrou a importância de realizar testes com modelos antes da construção de algum empreendimento. Os modelos reduzidos surgem nesse cenário com o intuito didático e também como auxilio na previsão de comportamento de estruturas.

**Palavras-chave**: Estudos Hidráulicos; Barragem; Modelo Reduzido.

#### **ABSTRACT**

MIOTTO, Luana de Paula; MIOTTO, Viviane de Paula. **A SYNTHESIS OF STUDIES ABOUT MODELS REDUCED FROM DAMS.** 2013. Trabalho de Conclusão de Curso (Bacharelado em Engenharia Civil) – Universidade Tecnológica Federal do Paraná. Pato Branco, 2013.

This work aims to present a brief review of studies of hydraulic dams and the importance of reduced models. For this, we choose to search the history of dams and existing reduced models. A reduced model, two-dimensional (scale 1:100) was made, to be installed on channel hydraulics, to obtain the Froude numbers (fr) with different hydraulic loads, and the three-dimensional model, with determination of scales, so as to be inserted into the Hydraulics Laboratory at UTFPR - Campus Pato Branco, and its execution, using concrete. Assay was performed with twodimensional profiles in the channel hydraulic University, with two types: the Creager type and the trapezoidal (with sharp edges). The profile of the Creager type obtained better results than the trapezoidal profile, since it showed no occurrence of liquid vein. But the construction of the three-dimensional concrete dam, due to the difficulty of mounting forms with the Creager profile, it was decided in the mounting of trapezoidal shape, which will have the edge on the downstream slope, the conformation of the intersections of the edges (rounding). With the test on channel hydraulics, it was identified that the best values of hydraulic loads between 4 to 5 cm, but it is the teacher, in the practice lesson, using the gate valve, which will determine the flowrate and the hydraulics loads. The dam constructed had the following dimensions: 53.4 cm, and 15.52 cm to 58.3 cm crest and base. The study showed the importance of testing models before construction of any project. The reduced models arise in this scenario with a didactical purpose and also as an caution in predicting the behavior of structures.

**Keywords:** Hydraulic Studies; Dam; Reduced Model.

## **LISTA DE FIGURAS**

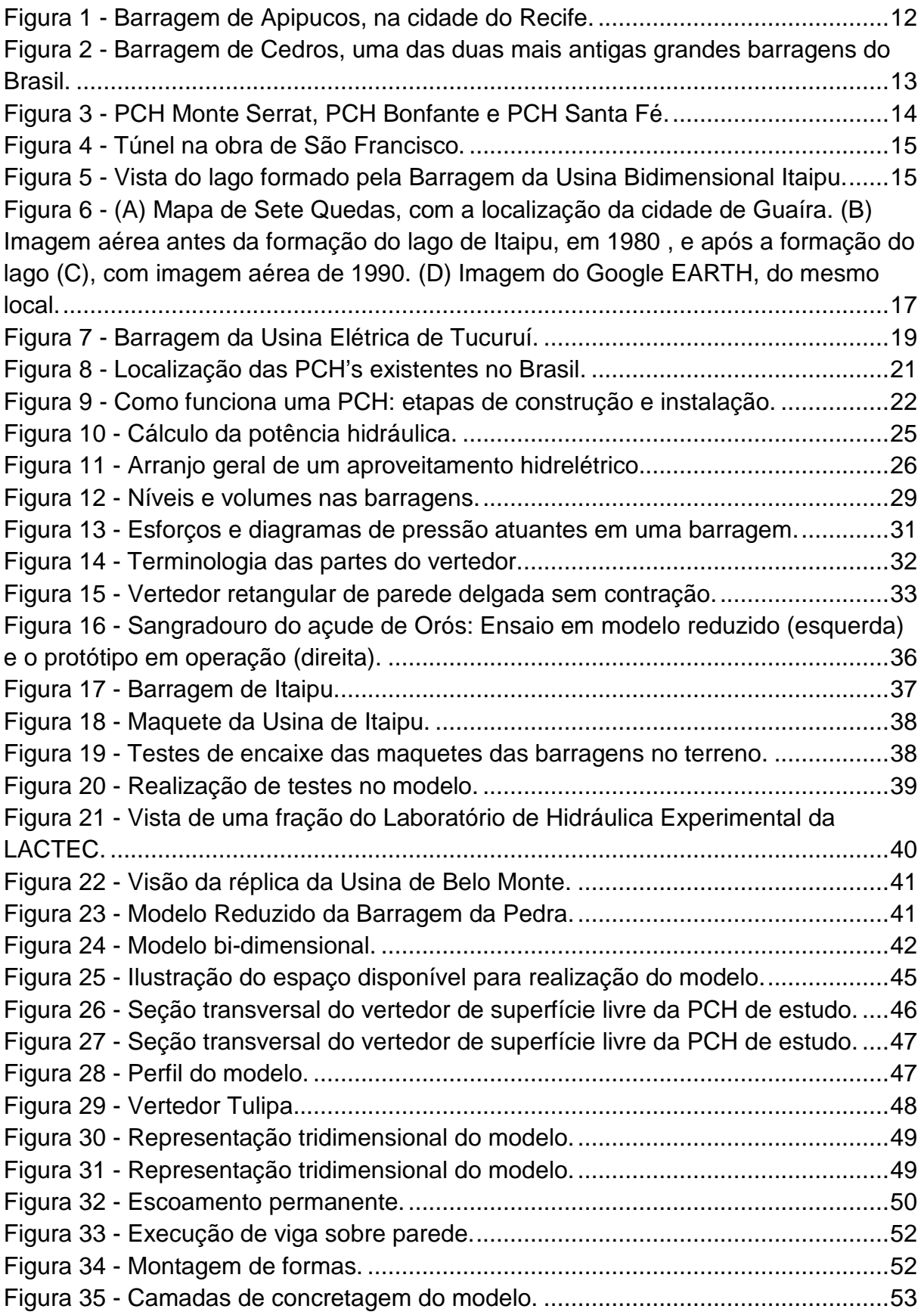

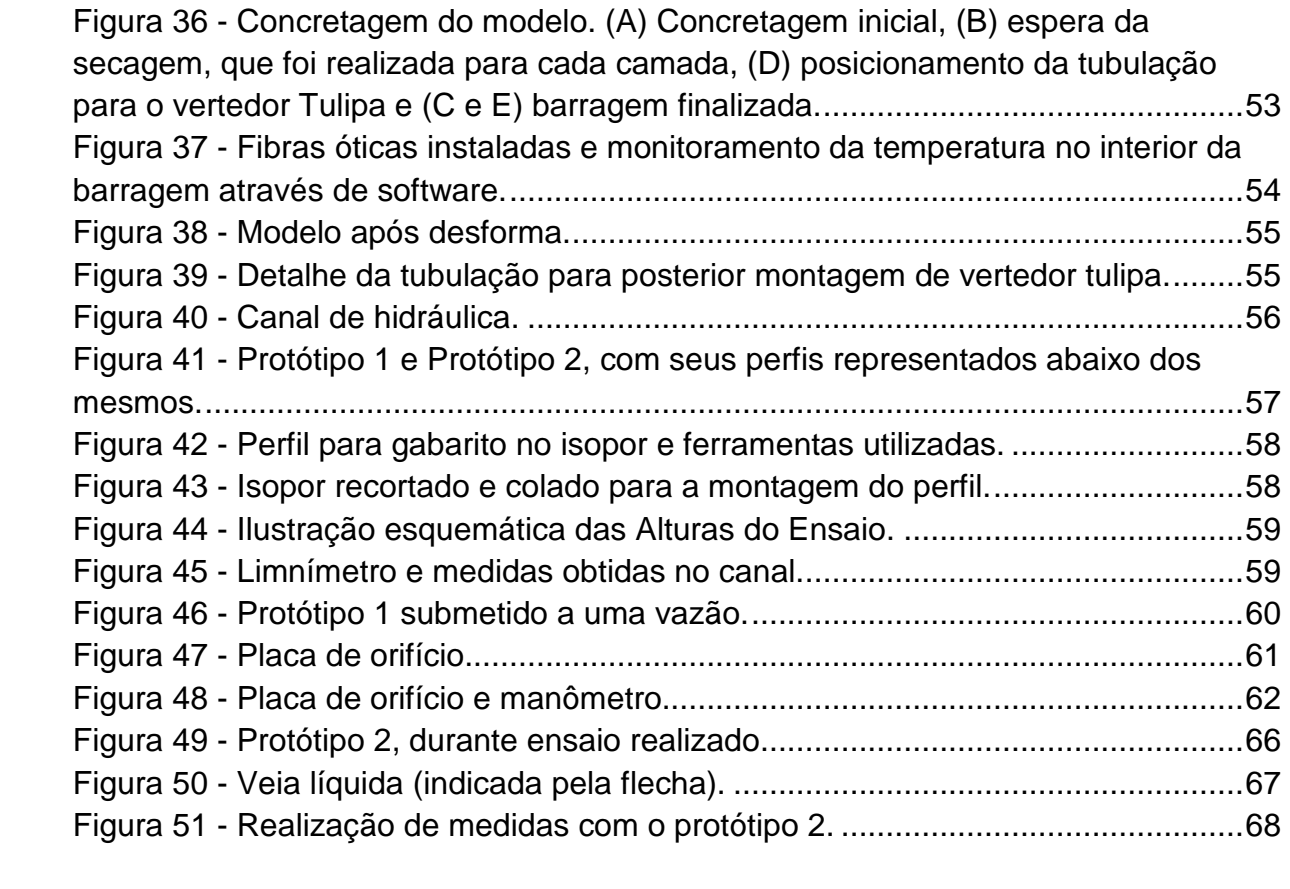

### **LISTA DE TABELAS**

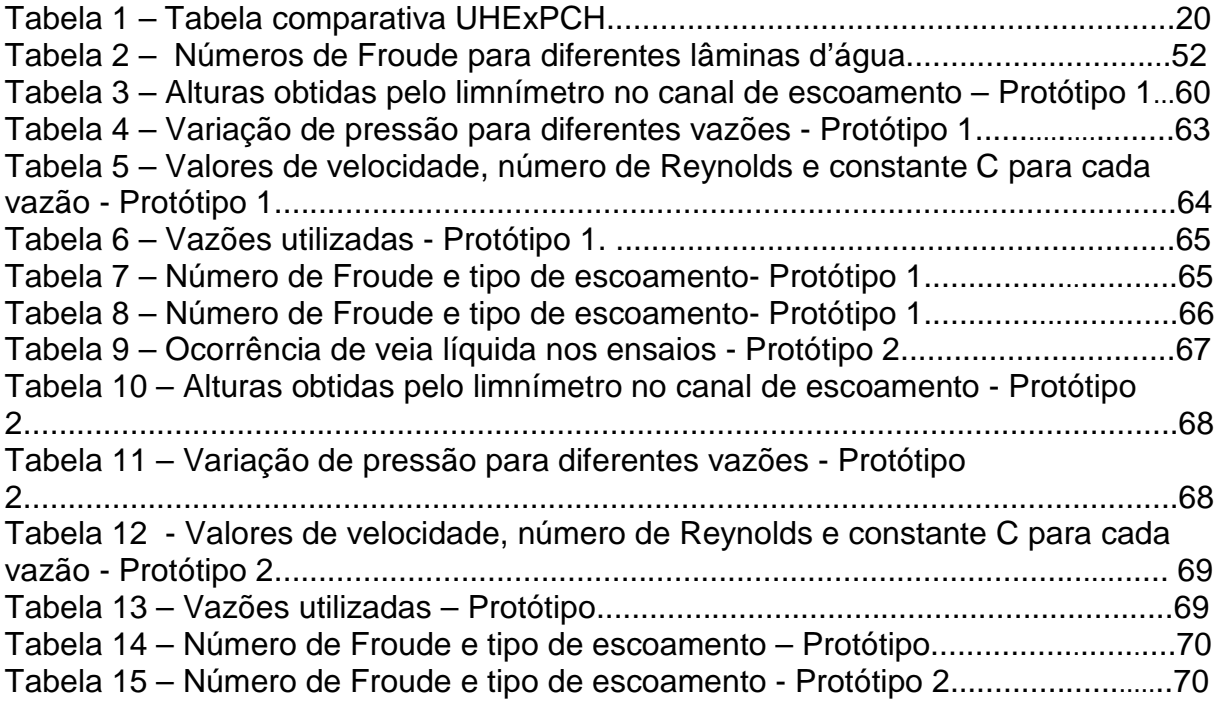

## **LISTA DE SIGLAS**

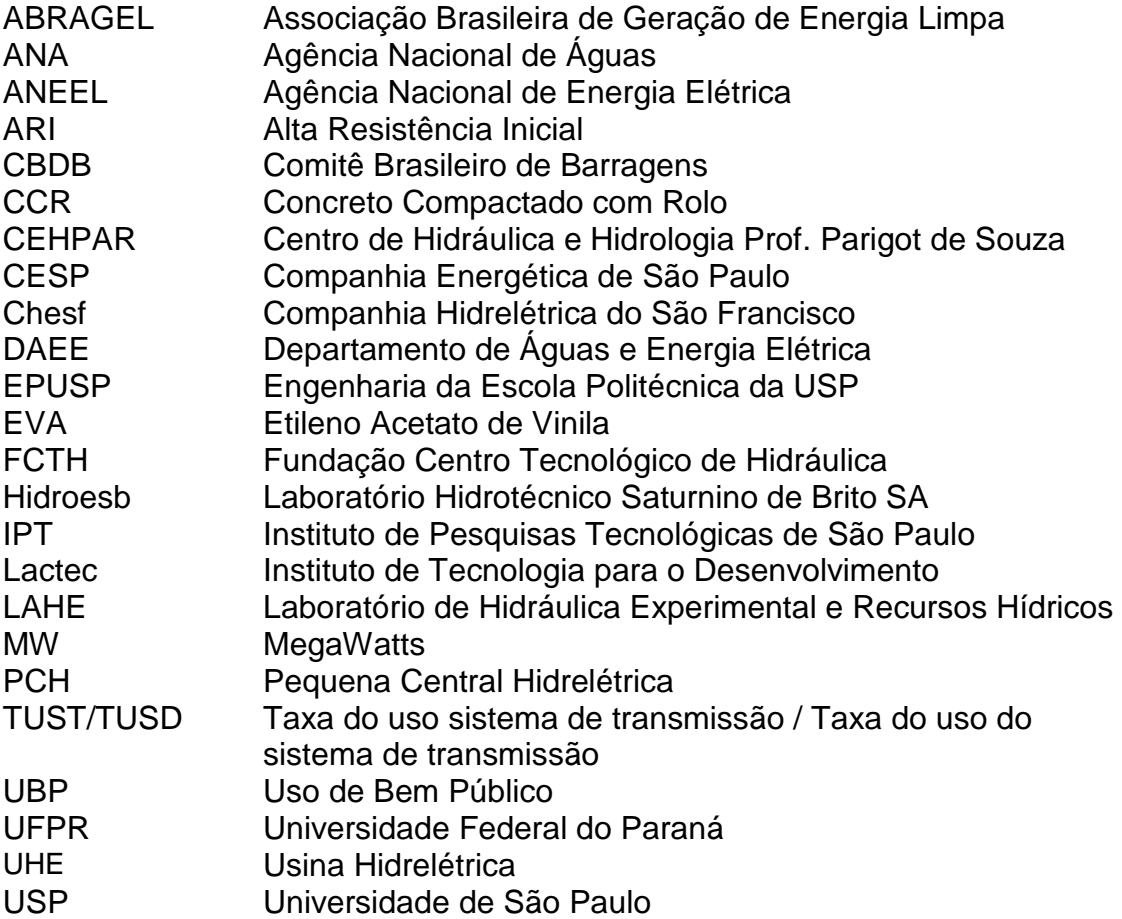

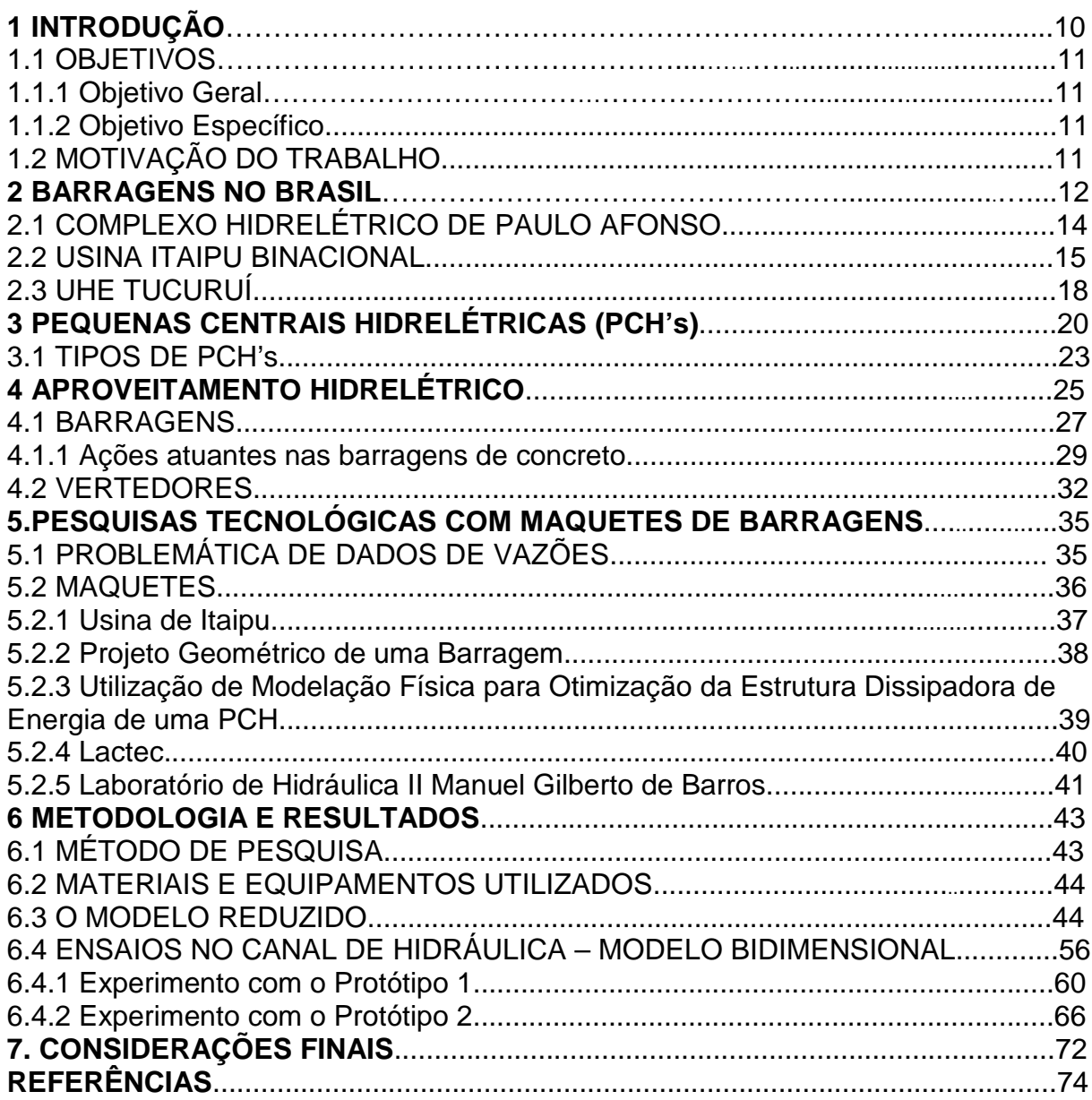

## **SUMÁRIO**

#### **1. INTRODUÇÃO**

O termo hidreletricidade sugere, a partir do potencial hidráulico de um trecho de um curso d'água obtenção de energia elétrica. Essa obtenção, de acordo com a ENERGISA (2013), é realizada pela construção de uma barragem e da formação de um reservatório.

Em conformidade com Antunes (2009), uma obra de aproveitamento hidrelétrico, de pequeno ou grande porte, devido vários fatores, apresenta um grau de complexidade técnica elevada. Considerando a complexidade envolvida nos projetos dos empreendimentos, existe a necessidade dos profissionais que irão conduzir e pensar essas obras estejam preparados para garantir algumas necessidades, como um aproveitamento ótimo para geração de energia, uma engenharia econômica favorável, estabilidade estrutural e minimização dos impactos ambientais causados pela construção da obra e formação do lago.

Uma Usina Hidrelétrica (UHE) não possui limitações referentes à área de alagamento, porém os processos impõem inúmeros relatórios e estudos de impacto ambiental que muitas vezes tornam o projeto inviável, fazendo com que empreendedores/investidores busquem empreendimentos de Pequenas Centrais Hidrelétricas (PCH) por possuírem menores possibilidades de embargo (ANTUNES, 2009).

O Comitê Brasileiro de Barragens (2011, p. 9) conhecido pela sigla CBDB, afirma que "as barragens surgiram em decorrência da necessidade de se usufruir dos benefícios do uso múltiplo dos recursos hídricos para a população brasileira". Segundo Pedroso (2011) foi nos últimos cinquenta anos do século XX que a engenharia brasileira de barragens se estabilizou.

O setor elétrico brasileiro iniciou o seu desenvolvimento a partir de 1950, juntamente com a tecnologia para a construção das barragens. Foi quando iniciouse as obras de grandes barragens, apoiadas em estudos e projetos de alta qualidade (CBDB, 2011).

Com esse desenvolvimento, surgiu a necessidade de estudos mais profundos na área, bem como uma contínua busca por aumento e melhora de pesquisas no que tange barragens. Uma forma de estudo de barragens é a modelagem física.

#### 1.1 OBJETIVOS

#### 1.1.1 Objetivo Geral

Este trabalho possui como objetivo apresentar uma breve revisão acerca dos estudos hidráulicos de barragens e a importância de modelos reduzidos.

#### 1.1.2 Objetivos Específico

- Levantar estudo bibliográfico sobre o histórico das barragens no Brasil.
- Discutir sobre a expansão do potencial hidrelétrico.
- Descrever a tipologia de barragens e seus componentes.
- Construir em escala reduzida uma maquete 3D de uma barragem.
- Realizar testes hidráulicos para avaliar o perfil da barragem.

### 1.2 MOTIVAÇÃO DO TRABALHO

Atualmente no Brasil há inúmeras usinas hidrelétricas em funcionamento, de diferentes tipologias, assegurando fonte de geração de energia renovável, reduzindo a dependência de energias geradas por fontes fósseis que contribuem para o efeitoestufa.

Contudo, as grandes usinas hidrelétricas consideradas como fonte de energia limpa geram um impacto ambiental na formação de lagos, impondo uma redução na área de agricultura, inundações de cidades, perda de áreas arqueológicas e impactos sociais da população (como perdas culturais e comunitárias). Em substituição dessas usinas, o país vem incentivando a construção das Pequenas Centrais Hidrelétricas.

Uma forma de estudo de usinas hidrelétricas em universidades é através de modelos reduzidos. Como exemplo, temos a maquete da usina de Itaipu, construída pela UFPR (Universidade Federal do Paraná), onde se destaca a possibilidade de representar grandes estruturas hidráulicas. A utilização de um modelo físico na maneira de interpretar um conjunto de informações é um procedimento didático que utiliza noções de representação bidimensional para o tridimensional, para facilitar o aprendizado do discente. É também através dele que se pode ter noções de como uma estrutura irá se comportar, depois de construída.

#### **2. BARRAGENS NO BRASIL**

No começo do século XXI o país retomou os investimentos na construção de barragens para usinas hidrelétricas. Isso ocorre, segundo Marques Filho (2011), pois o país está em um ciclo intenso de desenvolvimento de novos projetos hidrelétricos e crescimento industrial e urbano. No período de estagnação do setor no país devido às crises dos anos 80 e 90, houve grande diminuição de equipes especializadas, uma vez que não havia empreendimentos no setor. Com a alta, o setor precisa de atenção.

Outro problema é a diminuição da grade curricular nos cursos de engenharia de disciplinas de obras hidráulicas e de terra. Marques Filho (2011) cita a ocorrência contínua de menor ênfase nas disciplinas de grandes estruturas e conhecimentos correlacionados, ofuscada pela ênfase em estruturas habitacionais, uma vez que esse era o grande mercado no país.

A CBDB (2011) afirma que no Brasil, a mais antiga barragem registrada foi construída no Recife, PE, possivelmente no final do Século XVI. Ela é conhecida como açude Apipucos, que em tupi significa "onde os caminhos se encontram". A barragem original (Figura 1) foi alargada e reforçada para permitir a construção de uma importante via de acesso ao centro do Recife.

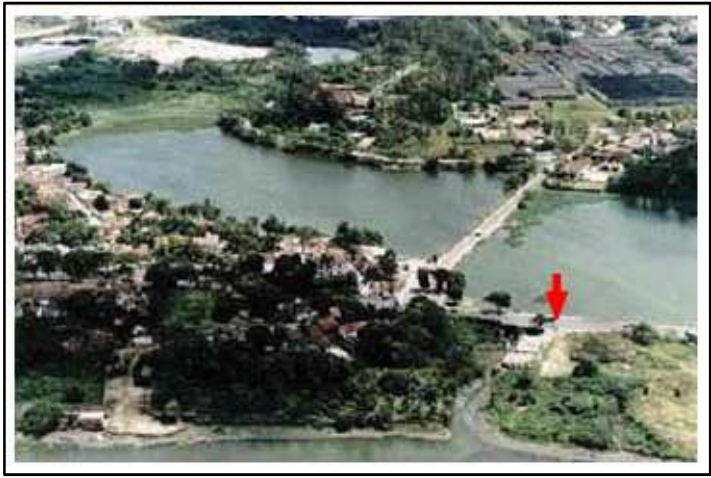

**Figura 1 - Barragem de Apipucos, na cidade do Recife. Fonte: CBDB (2011).** 

Segundo Loschiavo (1998) os anos 60 e 70 no Brasil se caracterizaram por obras de engenharia pesada, dentre elas as barragens, geralmente realizadas pela

associação de grandes empreiteiras nacionais e empresas estatais criadas pelo governo militar.

A Grande Seca do Nordeste, que ocorreu em 1877, marcou o início do planejamento e projeto de grandes barragens no Brasil. A primeira denomina-se Cedros (Figura 2), construída em 1906, situada no Ceará (CBDB, 2011).

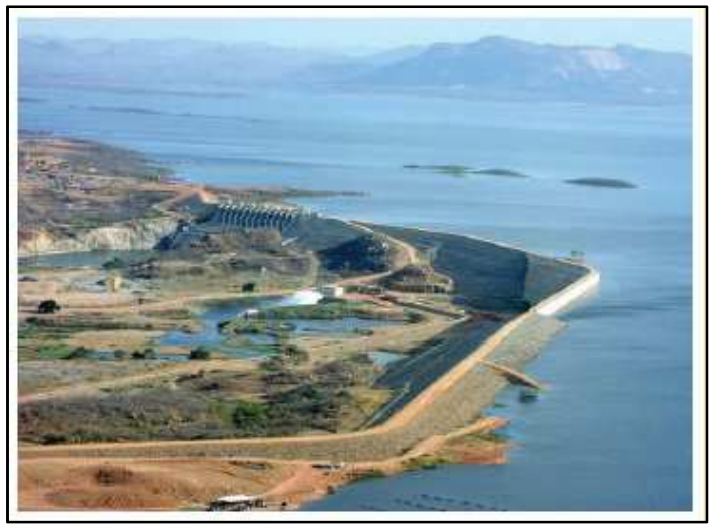

**Figura 2 - Barragem de Cedros, uma das duas mais antigas grandes barragens do Brasil. Fonte: CBDB (2011).** 

Nas regiões Sul e Sudeste a implantação de barragens foi direcionada com enfoque na produção de energia elétrica. No fim do Século XIX, deu-se início a implantação de pequenas usinas, todas com barragens de dimensões consideradas discretas e para suprimento de cargas modestas e localizadas. A maior parte das barragens eram estruturas de concreto gravidade ou de alvenaria de pedra, não muito altas.

A partir dos anos oitenta, a preocupação ambiental ganhou maior enfoque. A CBDB (2011) descreve que os projetos de dimensões de reservatório exagerados inundariam centros urbanos. Com isso, eles foram progressivamente alterados para reservatórios de dimensões menores, aumentando o número de usinas com quedas mais modestas.

As usinas de Monte Serrat, Bonfante e Santa Fé, no Rio de Janeiro e Minas Gerais, são exemplos de PCH, isto é, usinas com pequenas áreas inundadas. A Figura 3 ilustra essas PCH's.

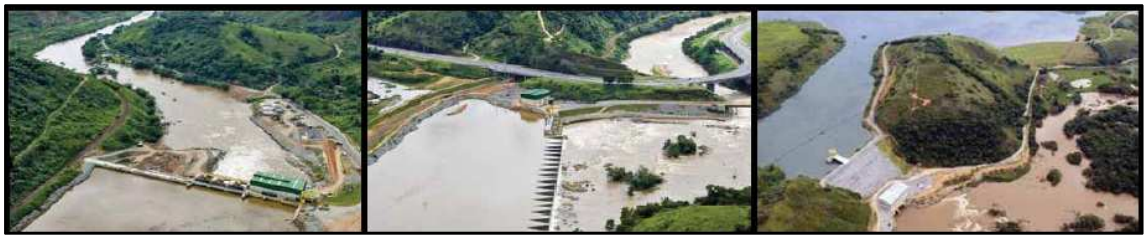

**Figura 3 - PCH Monte Serrat, PCH Bonfante e PCH Santa Fé. Fonte: Adaptado de CBDB (2011).** 

Na seqüência do trabalho, será descrito alguns empreendimentos que são considerados marcos da engenharia brasileira de barragens.

#### 2.1 COMPLEXO HIDRELÉTRICO DE PAULO AFONSO

A Usina de Paulo Afonso foi a primeira grande hidrelétrica construída pelo governo brasileiro. A obra representou um marco para a engenharia do país. De acordo com Pedroso (2011) a idéia de aproveitar as quedas de água do Rio Francisco era muito antiga, mas as obras iniciaram-se em 1949, sob a direção do engenheiro Marcondes Ferraz.

Segundo a prefeitura da cidade de Paulo Afonso, na Bahia, (2013) a obra iniciada pela Companhia Hidrelétrica do São Francisco (Chesf) hoje conta com cinco grandes hidrelétricas instaladas na região, num raio de 4 km: a Usina Apolônio Sales, na divisa de Paulo Afonso - BA e Delmiro Gouveia – AL, bem como as Usinas Paulo Afonso, I, II, III e IV que produzem 4.300 MW de energia elétrica. Juntamente com as usinas Luiz Gonzaga, em Petrolândia e Xingó, na divisa dos Estados de Alagoas e Sergipe, o Complexo Hidrelétrico de Paulo Afonso é responsável por 83,4% de toda a energia produzida pela Chesf, que é de 10,7 MW (megawatts).

De acordo com dados do Portal São Francisco (2013), sua execução ocorreu, na maior parte, durante o segundo governo de Getúlio Vargas e representou uma verdadeira revolução na infra-estrutura do Nordeste. A baixa oferta de energia elétrica representava uma entrada estratégica para o desenvolvimento econômico da região. Um dos grandes feitos da obra foi a escavação de cavernas e túneis de adução e descarga. Através deste feito, iniciou-se no país o desenvolvimento de uma nova técnica: a mecânica das rochas, que se deu no Instituto de Pesquisas Tecnológicas de São Paulo (IPT), sob a coordenação do engenheiro Ernesto Pichler, que realizou ensaios de pressão para determinar o módulo de elasticidade por câmara escavada na rocha. Na Figura 4 pode-se ver um desses túneis.

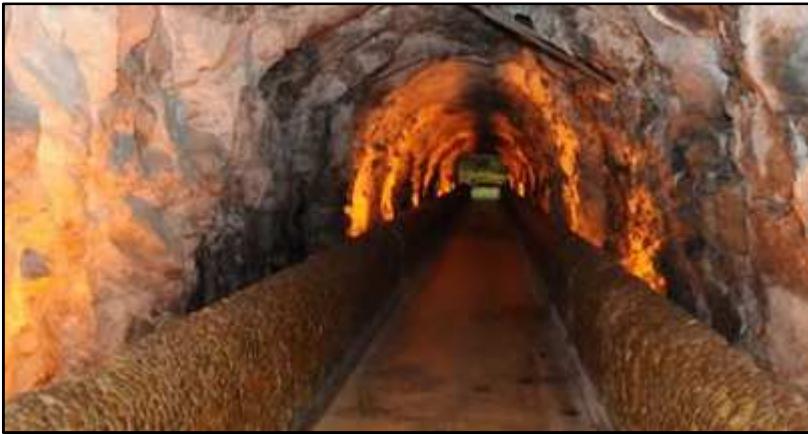

**Figura 4 - Túnel na obra de São Francisco. Fonte: Prefeitura de Paulo Afonso (2013).** 

#### 2.2 USINA ITAIPU BINACIONAL

A Usina Hidrelétrica de Itaipu (Figura 5) é a maior usina hidrelétrica em funcionamento na geração de energia no mundo, sendo gerenciada pela empresa Itaipu Binacional por se tratar de uma usina construída em conjunto pelo Brasil e Paraguai. Caracterizando-se, nesse âmbito, a fronteira entre os dois países, localizada na divisa do Rio Paraná. A barragem principal de Itaipu tem 196 metros de altura e 7.235 metros de comprimento (ROSS, 2012).

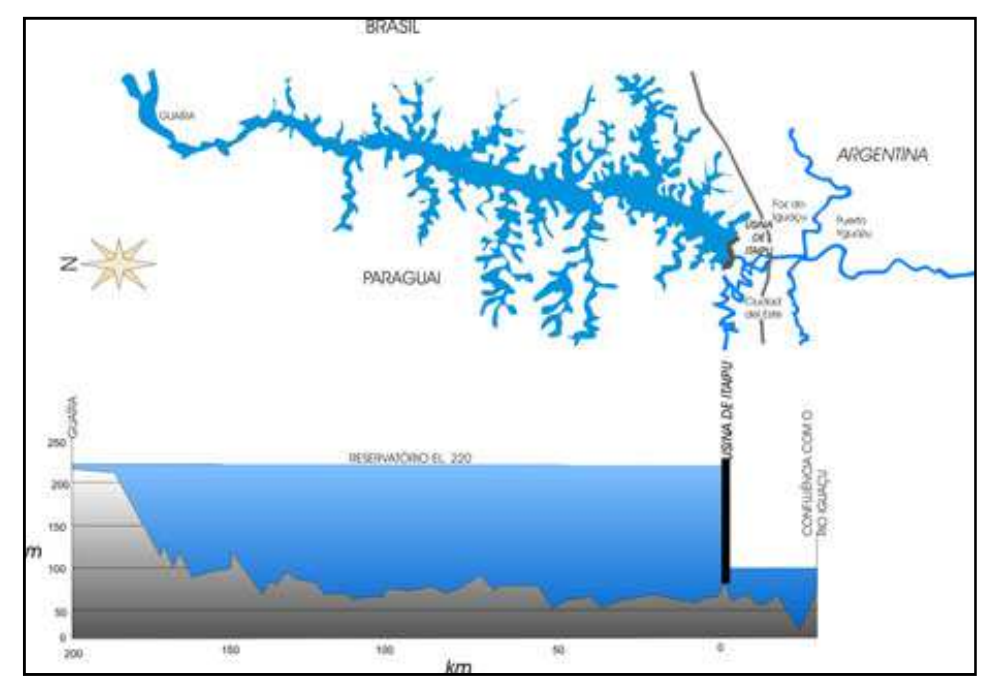

**Figura 5 - Vista do lago formado pela Barragem da Usina Bidimensional Itaipu. Fonte: ITAIPU (2013).** 

A construção da Usina Hidrelétrica de Itaipu teve início no ano de 1975, e envolveu grandes negociações diplomáticas entre Brasil e Paraguai, pois a obra estava localizada numa área de litígio entre os dois países. Foi uma das maiores obras de engenharia da época. Em 32 de outubro de 1982 foi concluída a construção da barragem e o fechamento das comportas, formando o Lago da Itaipu. Obtendo o seu funcionamento no ano de 1984, o seu reservatório possui uma dimensão de 1.350 quilômetros quadrados, sendo preenchido em apenas 14 dias (ITAIPU, 2013).

 Segundo Ross (2012) a Usina Hidrelétrica de Itaipu localiza-se entre as cidades de Foz do Iguaçu (Brasil) e Ciudad del Leste (Paraguai), com coordenadas geográficas aproximadas de 25º32'52" Latitude Sul, e 54º35'17" Longitude Oeste, no extremo Oeste do Estado do Paraná. O reservatório encontra-se localizado na área de fronteira do Brasil com o Paraguai, entre as cidades de Guaíra, Foz do Iguaçu (Brasil), Salto Del Guairá e Ciudad del Este (Paraguai). O enchimento do reservatório interferiu na vida de milhares de pessoas que habitavam nas margens do Rio Paraná entre Foz do Iguaçu e Guaíra.

 Segundo Ziober (2009) a construção da Usina de Itaipu permitiu a submersão das Sete Quedas (Figura 6). Junto, ficaram submersas parte dos municípios de Foz do Iguaçu, Guaíra, São Miguel do Iguaçu, Medianeira, Matelândia, Marechal Cândido Rondon, Santa Helena e Terra Rocha. As quedas de Guaíra faziam parte do Parque Nacional das Sete Quedas, e na época da construção da hidrelétrica esta era subordinada ao Serviço Florestal do Ministério da Agricultura. Este parque foi extinto em julho de 1981, pelo presidente Figueiredo, para a formação do lago da Itaipu.

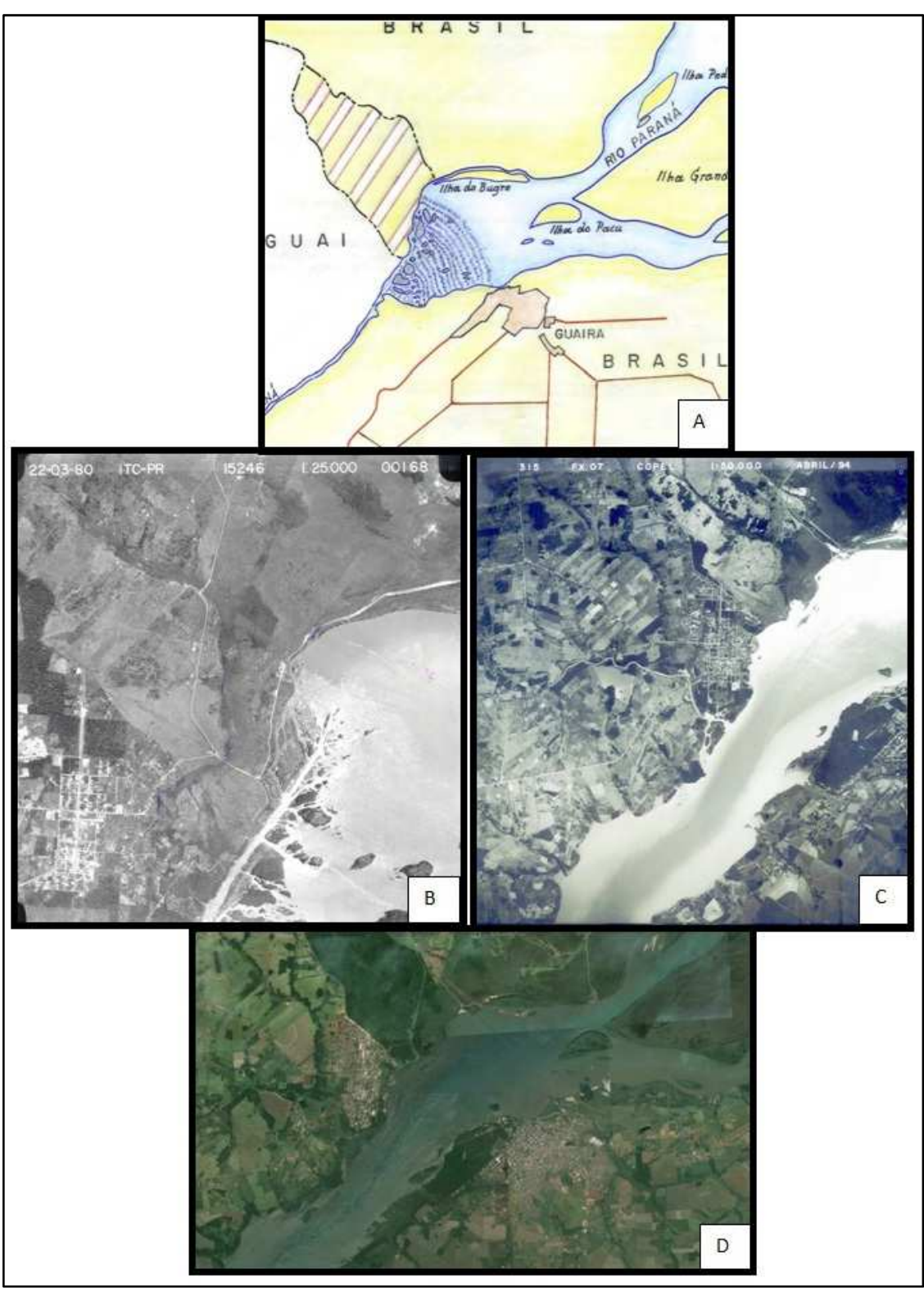

**Figura 6 - (A) Mapa de Sete Quedas, com a localização da cidade de Guaíra. (B) Imagem aérea antes da formação do lago de Itaipu, em 1980 , e após a formação do lago (C), com imagem aérea de 1990. (D) Imagem do Google EARTH, do mesmo local. Fonte: KRUKOSKI (2013). Goolge Earth (2013).** 

A construção da Itaipu consumiu 12,7 milhões de metros cúbicos (m<sup>3</sup>) de concreto, volume suficiente para construir 210 estádios de futebol como o Maracanã, no Rio de Janeiro. A concretagem ocorreu numa velocidade incomum. Em um único dia, o volume de concreto lançado chegou a 15 mil m<sup>3</sup> e, em um mês, 340 mil m<sup>3</sup>. Para garantir o fornecimento de suprimentos como cimento e ferro, uma autêntica operação de guerra foi montada. Foi o jeito de garantir material de forma contínua, para que os trabalhadores não ficassem parados (ITAIPU, 2013).

 Segundo a CBDB (2011) foram necessários muitos consultores, especialistas e firmas encarregadas dos ensaios em modelos para resolverem problemas específicos de engenharia civil e aspectos ligados ao projeto, bem como dados dos geradores. Dessa forma, os recursos de simulação auxiliaram significativamente nas decisões de projeto.

 Em relação aos acidentes de trabalhos, segundo Mazzarollo (2003) foi um mérito para a obra, pois considerando uma obra de grande porte, seria de esperar uma multiplicação realmente consternadora de acidentes graves e fatais. Entretanto, o número de acidentes e mortes foi, pode-se dizer baixíssimo, ao contrário de boatos espalhados dando conta de que a barragem estaria coalhada de cadáveres misturados ao concreto. Porém, seguindo a escrita do mesmo autor, no começo das obras não foi assim, e tudo indicaria que até a conclusão da obra, poderia ser formado até um grande cemitério, mas as estatísticas das mortes e acidentes de trabalho estão "trancadas a sete chaves".

#### 2.3 UHE TUCURUÍ

No dia 1 de novembro de 1975 iniciou-se no Rio Tocantins as obras da Usina Hidrelétrica Tucuruí, no sudeste do Pará. De acordo com o engenheiro residente no período de construção da obra, Humberto Gama (2011, apud PEDROSO, 2011), o empreendimento impôs uma gama de desafios quanto a logística, visto se tratar de uma obra em plena selva amazônica. Tanto a construção de um ambiente de vivência para os trabalhadores (alojamentos, casas, escolas, hospital), quanto disponibilizar máquinas e materiais no local, foram tarefas árduas.

Gama (2011, apud PEDROSO, 2011) descreve também que a ausência de profissionais com experiência incentivou a montagem de um centro de treinamento para a formação de técnicos e mão de obra especializada, cujos profissionais posteriormente trabalharam em outras usinas.

Outro engenheiro residente da obra da usina era André Jules Balança. Segundo a CBDB (2011) ele se interessava pelos estudos hidráulicos em modelo reduzido de Tucuruí realizados pelo Hidroesb (Laboratório Hidrotécnico Saturnino de Brito SA), no Rio de Janeiro. Para comprovar algumas idéias quanto às dimensões do empreendimento a ser construído, pois a equipe de engenheiros que operava o modelo não tinha elementos de comparação com outros projetos no Brasil, logo percebeu-se que os engenheiros da barragem, mesmo com seus conhecimentos teóricos, apresentavam preocupação com o projeto.

No cenário nacional, a usina de Tucuruí se destaca, conforme Marques Filho (2011) na utilização de concreto compactado com rolo (CCR) nas suas estruturas permanentes, sendo que na época havia resistência quanto ao seu emprego.

Para Marques Filho (2011, p.43) a UHE de Tucuruí "representou a consolidação da engenharia brasileira de barragens". Na Figura 7 vê-se uma foto de sua barragem.

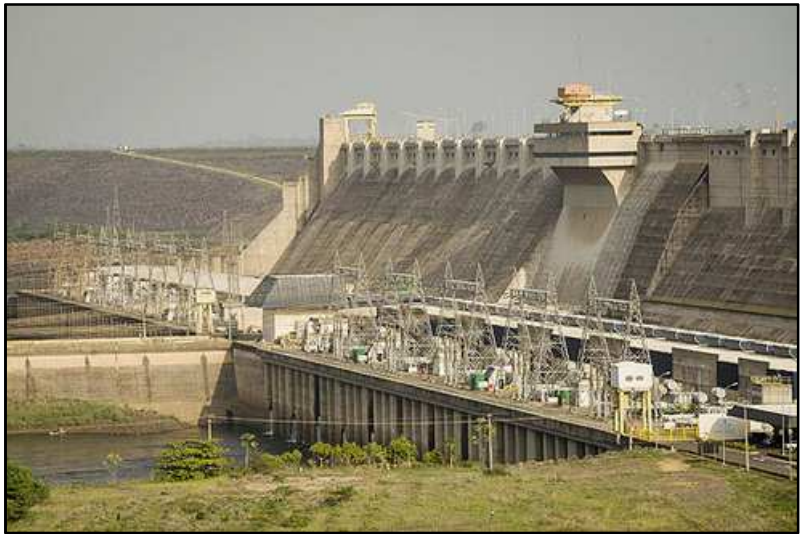

**Figura 7 - Barragem da Usina Elétrica de Tucuruí. Fonte: Folha de São Paulo (2013).** 

#### **3. PEQUENAS CENTRAIS HIDRELÉTRICAS (PCH's)**

Quanto à geração de energia elétrica, as PCH's sempre fizeram parte da história do Brasil. Segundo a CBDB (2011) elas foram a força motriz do país entre o século XIX e o XX.

A Resolução número 394 da ANEEL (Agência Nacional de Energia Elétrica), de dezembro do ano de 98, estabelece que os aproveitamentos hidrelétricos com características de PCH's apresentem potência entre 1 (um) e 30 (trinta) MW (megawatts) e formação de lago (área inundada) de até 3,0 (três) km<sup>2</sup>, para a cheia, considerando tempo de retorno de cem anos.

Para mostrar a importância das PCH's na atualidade da matriz elétrica brasileira, uma tabela (Tabela 1) elaborado no ano de 2011 pela ABRAGEL (Associação Brasileira de Geração de Energia Limpa), relaciona a soma das PCH's em operação no Brasil com as grandes hidrelétricas e apresenta o conjunto das PCH's como a terceira maior fonte geradora de energia hidráulica nacional, perdendo apenas para as Usinas Tucuruiu I e II e Itaipu (CBDB, 2011).

|                | <b>Usina</b>              | Potência Fiscalizada (kW) |
|----------------|---------------------------|---------------------------|
| 1              | Tucuruiu I e II           | 8.370.000,00              |
| $\overline{2}$ | Itaipu (parte brasileira) | 7.000.000,00              |
| 3              | PCH.                      | $3.628.230,00$ (*)        |
| 4              | Ilha Solteira             | 3.444.000,00              |
| 5              | Xingó                     | 3.162.000,00              |
| 6              | Paulo Afonso IV           | 2,4662,400,00             |
| 7              | Itumbiara                 | 2.080.500,00              |
| 8              | São Simão                 | 1.710.000,00              |
| 9              | Foz do Areia              | 1.676.000,00              |
| 10             | Jupiá                     | 1.551.200,00              |

**Tabela 1 – Tabela comparativa UHE x PCH.** 

**Fonte: CBDB (2011).** 

**(\*) correspondente a 717 unidades em operação.** 

Segundo dados da ANEEL (2002), a maioria das PCH's do país se localiza nas regiões Sul e Sudeste, nas bacias hidrográficas do Paraná e Atlântico Sudeste. Na Bacia do Paraná, destacam-se as sub-bacias 61 (Rio Grande), 62 (Tietê) e 64 (Paraná/Paranapanema). Essa numeração corresponde à classificação das bacias pela ANA (Agência Nacional de Águas). A maioria dos demais aproveitamentos se localiza no Centro-Oeste do país, principalmente nos estados de Mato Grosso e Tocantins (Figura 8).

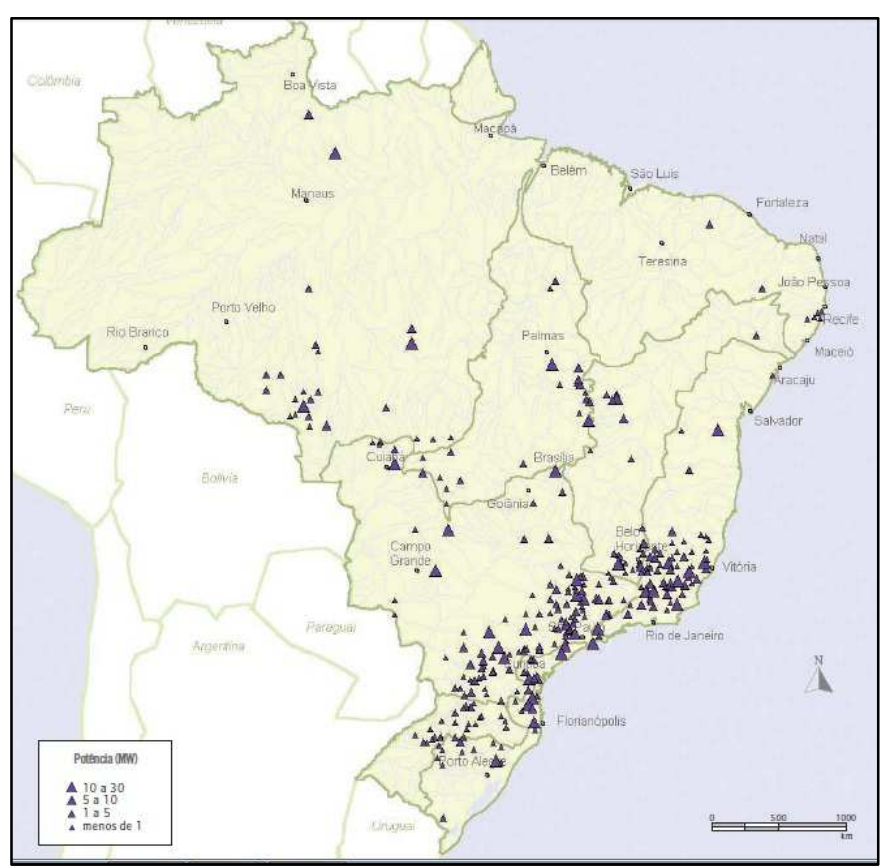

**Figura 8 - Localização das PCH's existentes no Brasil. Fonte: ANEEL (2002).** 

Para PCH's, em conformidade com o artigo 26 da Lei 9.427/96, tem-se:

"Art. 26. Cabe ao Poder Concedente, diretamente ou mediante delegação à ANEEL autorizar:

I – o aproveitamento de potencial hidráulico de potencia superior a 1000 kW e igual ou inferior a 30000 kW, destinado à produção independente ou autoprodução, mantidas as características de pequena central hidrelétrica".

Segundo Nahas (2010), existem algumas etapas a serem cumpridas para a obtenção da autorização para o empreendimento. A primeira é uma estimativa do potencial elétrico, seguido do inventario elétrico, da viabilidade, do projeto básico e do projeto executivo.

Quanto à construção, a SEMA, Secretaria do Estado do Meio Ambiente do Pará (2013), dita as seguintes etapas de construção, elaboração e instalação de uma PCH no estado do Pará (Figura 9):

- Estudos de engenharia e meio ambiente;

- Projetos arquitetônicos e hidráulicos;

- Projetos completos com área de localização, formação do lago, impactos, entre outros;

- Construção da PCH e das linhas de transmissão;

- Fechamento das comportas e enchimento do reservatório;
- Testes dos equipamentos;
- Geração de energia;
- Transmissão de energia para o centro consumidor.

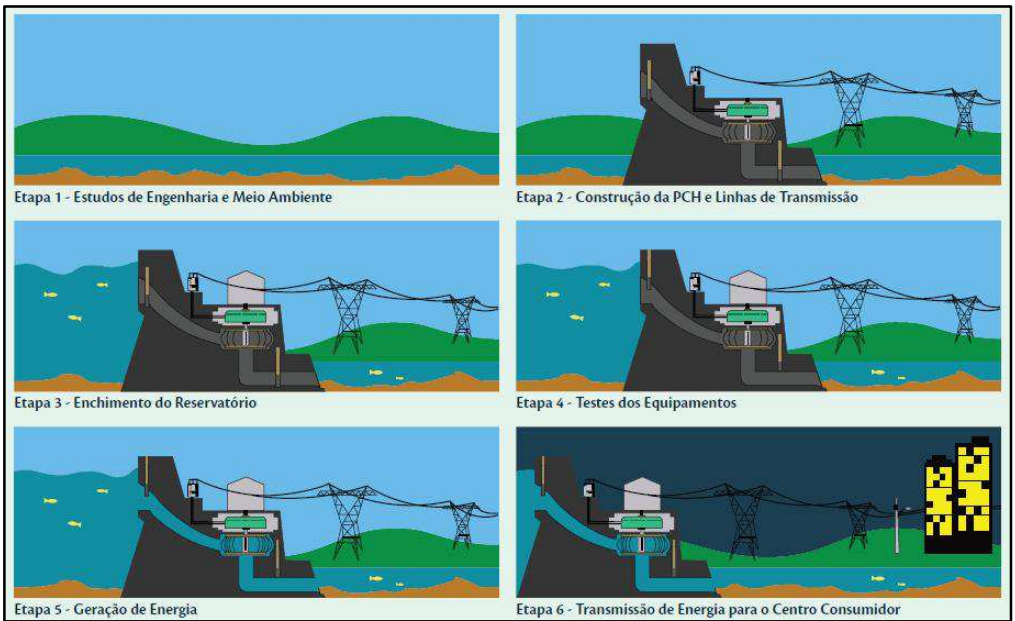

**Figura 9 - Como funciona uma PCH: etapas de construção e instalação. Fonte: SEMA (2013).** 

Por serem consideradas fonte de energia renovável, há uma gama de incentivos para a ampliação das participações das PCH's na matriz energética nacional. Com tecnologia conhecida e com os incentivos financeiros, as PCH's se tornaram uma opção bastante atraente os olhos dos investidores. Como exemplo, tem-se a isenção de pagamento de UBP (Uso de Bem Público) e descontos superiores a 50% da TUST/TUSD (Taxa do uso sistema de transmissão / Taxa do uso do sistema de distribuição) (NAHAR, 2010).

De acordo com Mauad (2009) as PCH's possuem tecnologia simples e permitem vários arranjos, que juntos, atendem a todas as necessidades da propriedade no que tange energia elétrica, como acionamento de moinhos, a quesito de exemplo.

#### 3.1 TIPOS DE PCH's

De acordo com a ELETROBRAS (2009) classificam-se PCH's quanto à capacidade de regularização do reservatório da seguinte forma:

a) PCH a Fio d'Água

Esta tipologia de PCH é empregada em cursos d'água onde as vazões de estiagem são iguais ou maiores que a descarga necessária à potência a ser instalada, de modo a atender à demanda máxima prevista. Esse tipo de PCH possui a vantagem de dispensar estudos de regularização de vazões; bem como facilita os estudos e a compreensão da tomada d'água.

b) PCH de Acumulação, com Regularização Diária do Reservatório

É utilizada em locais onde ocorre falta de chuvas necessárias, tornando as vazões do corpo d'água inferiores à necessária para fornecer a potência para prover a demanda máxima consumida e ocorrem com risco superior ao adotado no projeto. Para isso, é necessária a formação de lago para a regularização da vazão de projeto dimensionada.

c) PCH de Acumulação, com Regularização Mensal do Reservatório

Esse modelo ocorre quando o projeto da PCH considera os dados de vazões médias mensais no seu dimensionamento energético, considerando e analisando as vazões de estiagem médias mensais, de modo a projetar uma regularização mensal das vazões médias diárias, promovida pelo reservatório.

A ELETROBRÁS (2009) propõe outra classificação de PCH que leva em conta o sistema de adução:

- adução em baixa pressão com escoamento livre em canal / alta pressão em conduto forçado;

- adução em baixa pressão por meio de tubulação / alta pressão em conduto forçado.

A definição do tipo de PCH a ser inserida no corpo d'água irá depender das condições topográficas e geológicas que apresente o local da instalação da mesma, bem como a avaliação da classificação do rio, do seu uso da água e do estudo econômico realizado.

#### **4 APROVEITAMENTO HIDRELÉTRICO**

Segundo Antunes (2009), o aproveitamento hidrelétrico refere-se à transformação da energia cinética ou potencial presente em um rio ou barragem em energia elétrica. O Potencial elétrico é diretamente proporcional à vazão que passa pelas turbinas e à altura de queda (desnível gerado pelo reservatório), como ilustrado pela Equação 1, citada por Baptista e Lara (2010) e Figura 10.

$$
P = \mathbf{Y} \cdot H \cdot Q \tag{1}
$$

Onde:

P é a Potência Hidráulica, em Watts (W).

H é a Altura da Queda d'água, em metros (m).

Q é a Vazão de Estiagem, em metros cúbicos por segundo (m<sup>3</sup>/s).

Ɣ é o Peso Específico da água, em quilogramas-força por metro cúbico  $(Kgf/m<sup>3</sup>)$ .

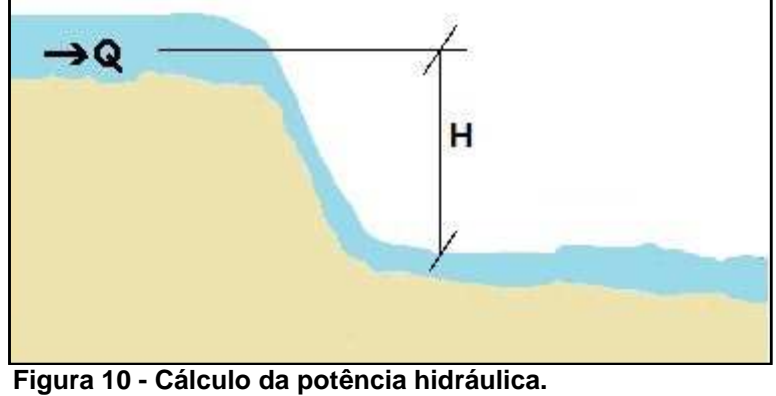

**Fonte: As autoras (2013).** 

Para que haja um aproveitamento hidrelétrico, são necessárias também outras estruturas, como mostra a Figura 11.

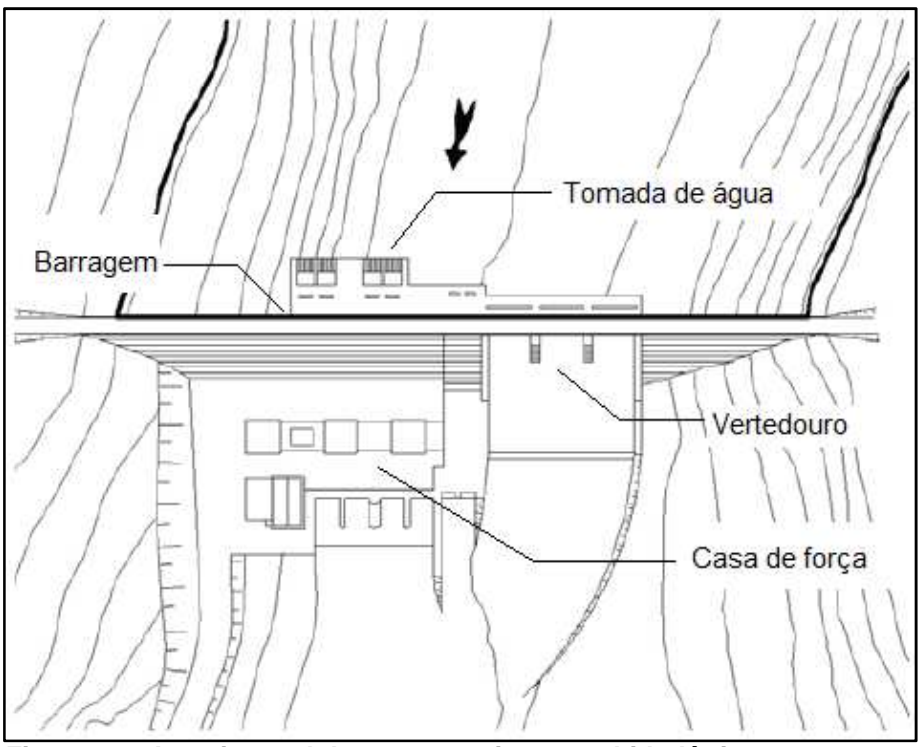

**Figura 11 - Arranjo geral de um aproveitamento hidrelétrico. Fonte: Baptista e Lara (2010), adaptado de Manual de Inventário Hidrelétrico de Bacias Hidrográficas da Eletrobrás (1997).** 

Segundo Mauad (2009) os componentes básicos de uma PCH são:

- Barragem: possui a função de manter o nível do rio através de um vertedor.

- Vertedor: orifício em que o perímetro molhado é constituído por uma linha aberta.

- Tomada d'água: faz a captação da água que a conduz para a adução.

- Sistema de adução: conjunto de órgãos destinados a levar a água desde a tomada d'água até as turbinas.

- Câmara de carga: conduz a água oriunda do canal para uma tubulação forçada.

- Casa de máquinas: onde ficam a turbina, o gerador, o painel de controle e o comando da PCH.

- Turbina: máquina que transforma a energia hidráulica em mecânica.

- Gerador: transforma a energia mecânica em elétrica.

Alguns desses elementos serão discutidos com mais ênfase nesse trabalho.

#### 4.1 BARRAGENS

Conforme Baptista e Lara (2010) os recursos hídricos são essenciais, e se tornam efetivamente proveitosos se forem adequadamente controlados, armazenados e transportados, conforme suas finalidades. Para isso, é necessária a implantação de obras hidráulicas, para o aproveitamento dos recursos hídricos. Estruturas hidráulicas de reservação e controle permitem a retenção temporária das águas para posterior uso ou para descarga em uma ocasião mais conveniente. As estruturas de reservação típicas são as barragens. Já como exemplos de estruturas para o controle da água são os vertedores e dissipadores de energia.

 Barragens são definidas pelo DAEE, o Departamento de Águas e Energia Elétrica (2005, p.37) como:

> "... estruturas construídas transversalmente aos cursos d'água, com o objetivo de modificar o fluxo, pela necessidade de elevação do nível e/ou acumular volumes com finalidades como derivação das águas, controle de cheias, geração de energia, navegação, lazer, etc.".

Generalizando, uma barragem é um órgão integrante de um aproveitamento hidráulico, correspondendo basicamente a um corpo ou barramento, que, colocado transversalmente ao curso d'água, cumpre a função de retenção e armazenamento das águas (BAPTISTA; LARA, 2011).

Os tipos de barragens são: de terra, de enroncamento e de concreto. Há também barragens de madeira, que são usadas em casos específicos, como medidores de vazões em pequenos cursos d'água ou em açudes. O modelo de barragem é adotado para o projeto hidráulico conforme as características do local (topologia, geologia e hidrologia) e o uso.

#### 4.1.1 Ações atuantes nas barragens de concreto

Independente ao fim a que se destina, existem várias forças atuando sobre uma barragem. Segundo Sérgio Cifu (2001) deve-se ter atenção à definição e quantificação dos esforços que atuam sobre as estruturas desse tipo, para que as condições de segurança sejam atendidas. Para o autor, os esforços ou deformações nas estruturas são causados por ações, e estas se classificam em:

 • Ações permanentes: são definidas como as ações que acontecem com valores constantes ou uma pequena variação, durante a vida da construção, como o peso próprio da estrutura, peso dos equipamentos fixos, pressões hidrostáticas e sub-pressões em níveis normais.

• Ações variáveis: se devem a cargas que variam durante a utilização, como cargas acidentais causadas pelo uso (tráfego de pessoas e veículos, forças do vento, variação de temperatura, entre outros).

• Ações excepcionais: são as ações que tem baixa probabilidade de ocorrer durante a existência da construção, como pressões e sub-pressões decorrentes a níveis de água excepcionais, efeitos de onda e abalos sísmicos, que irão depender do local de instalação.

Uma das forças atuantes em uma barragem, como já citado, é o peso próprio da construção. Segundo Baptista e Lara (2010), o peso da barragem nada mais é do que a multiplicação do valor do seu volume pelo peso específico do material utilizado em sua composição.

Para Cifu (2001), o peso próprio é uma ação permanente, e pode ser analisado conforme o diâmetro máximo do agregado utilizado. No caso das barragens de concreto o peso específico do material varia conforme a dimensão do agregado, como é ilustrado no Quadro 1.

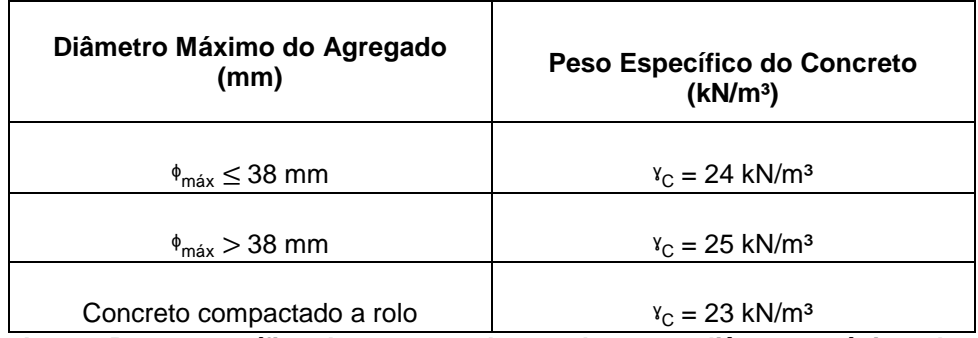

**Quadro 1 – Peso específico do concreto de acordo com o diâmetro máximo do agregado. Fonte: Cifu (2011).** 

Outra força atuante nas barragens são as pressões hidrostáticas. Baptista e Lara (2010) citam que podem ser classificados os níveis de operação das barragens e os volumes característicos da seguinte forma, que também podem ser observados na Figura 12:

- NA<sub>min</sub>: nível mínimo operativo normal;
- NAmxn: nível máximo operativo normal;
- NA<sub>m</sub>: nível médio, que está entre o mínimo e o máximo normal;

NA<sub>mm</sub>: nível máximo *maximorum*, que é correspondente ao funcionamento nas condições de cheia do projeto;

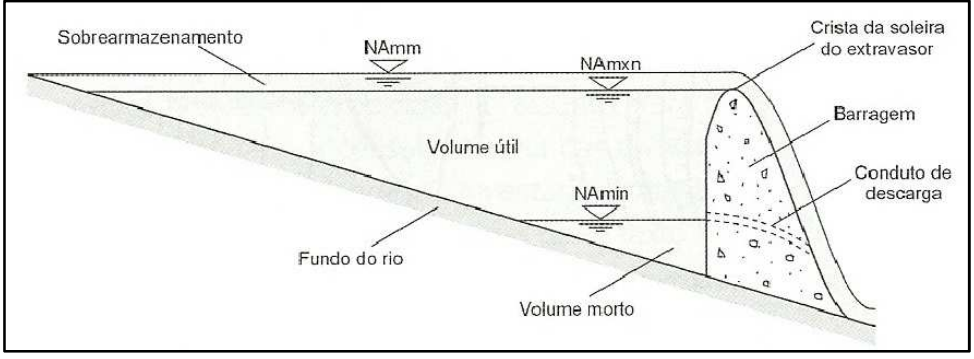

**Figura 12 - Níveis e volumes nas barragens. Fonte: Baptista e Lara (2010).** 

Sérgio Cifu (2001) afirma que os valores das pressões hidrostáticas são determinados a partir dos níveis característicos de água a montante e a jusante da barragem, ou seja, os diferentes níveis de operação. O autor classifica como ações permanentes as pressões hidrostáticas ocorrentes em nível de operação normal, variáveis as pressões que ocorrem nos níveis mínimo e máximo, e ações excepcionais as que ocorrem no nível máximo (maximorum).

Quanto à subpressão, Baptista e Lara (2010, pg. 375) fazem a seguinte referência:

> "A água sob pressão, abaixo da barragem, gera uma pressão ascensional, denominada subpressão, que é fortemente influenciada pelo solo de fundação e pelos métodos construtivos adotados na obra. Geralmente adota-se o valor da subpressão uma variação linear entre a pressão hidrostática a montante e a jusante".

Para Sérgio Cifu (2001), esse tipo de ação na estrutura se manifesta devido à percolação de água no maciço da barragem. Para aliviar e controlar este tipo de ação podem ser instalados drenos, exemplifica o autor.

Quanto às pressões hidrodinâmicas, Sérgio Cifu (2001) observa que esse tipo de ação acontece por causa do escoamento da água. Ele ainda classifica em ações permanentes quando as pressões hidrodinâmicas ocorrem em condições normais de operação e excepcionais quando ocorrem devido a fechamento rápido de comportas.

No que diz respeito a pressões hidrostáticas, segundo Baptista e Lara (2010) tanto à montante ou jusante da barragem ocorrem esse tipo de pressão.

Há também o impacto de ondas considerado como força atuante em uma barragem. Os esforços produzidos no corpo da barragem pelas ondas variam conforme a sua altura, que é função do comprimento do reservatório e da direção do vento. (BAPTISTA E LARA, 2010). Sérgio Cifu (2001) também avalia essa ação como dependente do tamanho do reservatório e condições do vento, classificando-a como excepcional.

Quanto a empuxos devido ao assoreamento, Baptista e Lara (2010) citam que sedimentos que se depositam a montante da estrutura exercem um empuxo sobre a mesma. Apesar de a influência poder ser desprezível em caso de barragens altas, segundo o autor, podem ter grande influência em barragens de pequeno porte, como as PCH's.

A Figura 13 representa os principais esforços atuantes, segundo Baptista e Lara (2010), onde:

- Peso da barragem (W);
- Pressão hidrostática (H);
- Subpressão (Pa);

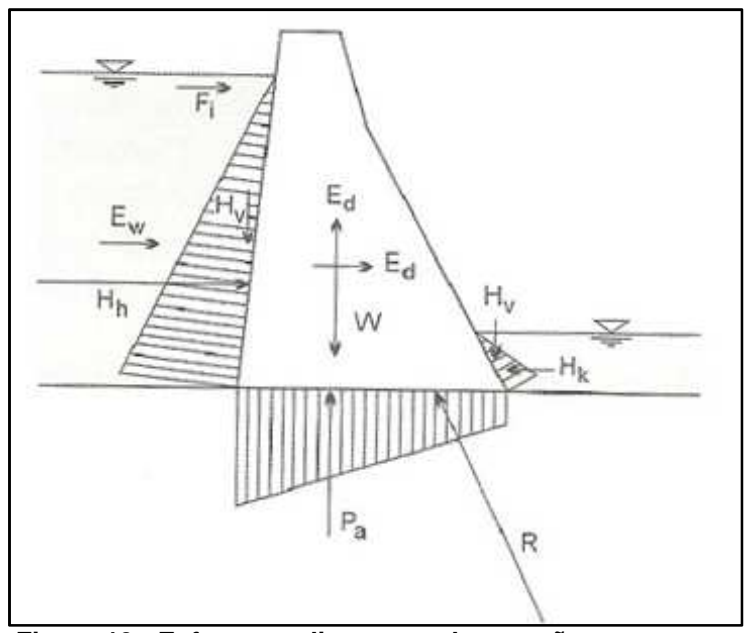

**Figura 13 - Esforços e diagramas de pressão atuantes em uma barragem. Fonte: Baptista e Lara (2010).** 

 Um dos maiores problemas que podem acontecer em estruturas como barragens é a infiltração de água, comumente chamada percolação. Em grandes estruturas geralmente são instaladas estruturas para auxiliarem no problema, seja para a medição e conseqüente controle do fenômeno ou para evitá-lo. Na parte de medições, existem vários tipos de equipamentos.

 Na Itaipu Binacional os técnicos têm o auxílio de 2.400 instrumentos (1.358 no concreto, 881 nas fundações e 161 para geodésica), sendo 270 automatizados, e 5.295 drenos (949 no concreto e 4.346 nas fundações) para acompanhar o desempenho das estruturas de concreto e fundações, tudo para garantir segurança da estrutura (ITAIPU, 2013). É relevante citar que, dentre todos esses equipamentos estão piezômetros, do tipo Standpipe, que permite conhecer a subpressão atuante no local da sua instalação, e ainda piezômetros elétricos, que permitem conhecer a subpressão atuante no local da sua instalação.

 Segundo Azevedo Netto (1998) piezômetros são dispositivos simples para medição de pressões. Em suma, ele consiste na inserção de um tubo transparente na canalização ou recipiente onde se quer medir a pressão. Deste modo, o líquido subirá no tubo piezométrico a uma altura h, correspondente à pressão interna. O autor ainda cita que, para piezômetros com mais de 1 (um) cm de diâmetro, os efeitos da capilaridade são desprezíveis.

#### 4.2 VERTEDORES

Para Azevedo Netto (1998) vertedores podem ser definidos como paredes, diques ou ainda aberturas, pelas quais o líquido escoa. O autor ainda amplia a definição para os extravasores de represas e estruturas que se opõe à passagem de corrente.

Um vertedor, de acordo com Baptista e Lara (2010), apresenta a função de desaguar as águas excedentes, sendo que algumas vezes é necessária a implantação de uma estrutura de dissipação de energia, posicionada a jusante destes. Dessa forma, um aproveitamento hidráulico é constituído basicamente destas partes, sendo que diversos outros dispositivos podem ser escolhidos para integrar o sistema, em função do seu objetivo específico.

De acordo com o DAEE (2005) um vertedor de superfície "permite a passagem das vazões do reservatório para o leito natural a jusante em canal aberto". Na Figura 14 tem-se o esquema de um vertedor com as suas partes constituintes, onde a borda horizontal chama-se crista ou soleira. A carga do vertedor H é a altura atingida pelas águas, a contar da cota da soleira do vertedor.

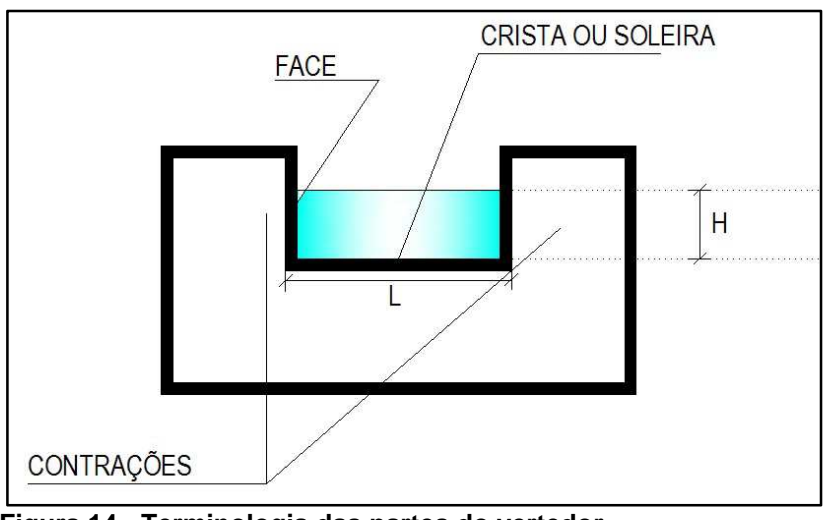

**Figura 14 - Terminologia das partes do vertedor. Fonte: As autoras (2013).** 

O dimensionamento hidráulico de um vertedor é feito de acordo com a tipologia do vertedor. É necessário conhecer a vazão, o projeto e as dimensões da soleira do vertedor. Com isso, calculam-se as cargas hidráulicas atuantes, através da Equação 2 proposta por Mauad (2009, p. 46).

$$
Q = L'.c.H^{1,5} \tag{2}
$$

Onde:

 $Q \neq a$  descarga em metros cúbicos por segundo (m<sup>3</sup>/s).

c é o coeficiente de descarga, em função da forma da soleira.

L' é a largura efetiva do vertedor, em metros (m).

H é a altura da linha de energia acima da crista da soleira, em metros (m).

 Para o caso específico de vertedor retangular (Figura 15), a vazão pode ser calculada pela fórmula de Francis, descrita por Mauad (2009, p.23) na Equação 3:

$$
Q = 1.84. L \cdot h_v^{1.5}
$$
 (3)

Onde Q é a vazão, L é a largura de abertura e  $h<sub>v</sub>$  é a altura do nível d'água sobre a crista do vertedor.

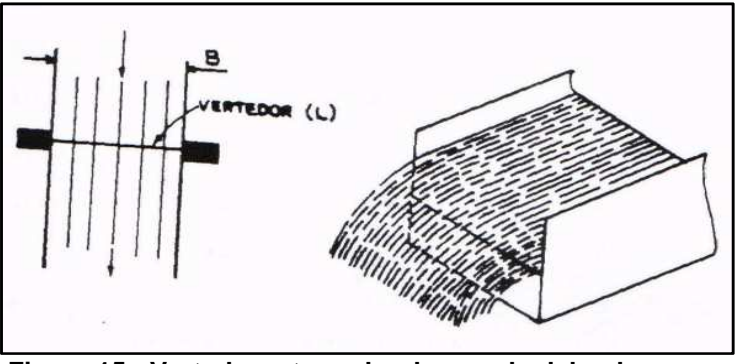

**Figura 15 - Vertedor retangular de parede delgada sem contração. Fonte: Morais (2013).** 

Os valores de vazão também podem ser obtidos direto do Quadro 2, que fornece os valores em litros por segundo para cada medida de altura de lâmina d'água (h<sub>v</sub>) sobre a crista do vertedor, para b igual a 1 metro.

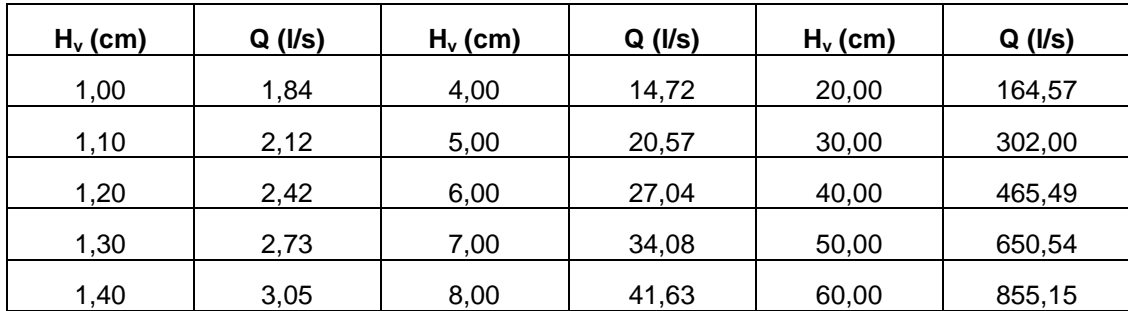

**Quadro 2 - Vazão de vertedor retangular sem contração. Fonte: Adaptado de Mauad (2009).**
## **5 PESQUISAS TECNOLÓGICAS COM MAQUETES DE BARRAGENS**

# 5.1 PROBLEMÁTICA DE DADOS DE VAZÕES

Conforme a Lei no 9.433, de 8 de janeiro de 1997, "a Política Nacional de Recursos Hídricos baseia-se, entre outros, no fundamento de que a gestão dos recursos hídricos deve sempre proporcionar o uso múltiplo das águas." (MANUAL DE INVENTÁRIO, 2007).

O Manual do Inventário (2007) cita que para a definição do cenário de usos múltiplos da água de longo prazo, de forma compatível com o Plano Nacional de Recursos Hídricos, deve ser elaborado, primeiramente, um diagnóstico da situação atual dos diversos usos da água na bacia hidrográfica em estudo, utilizando-se os dados e as informações existentes.

Dados de vazões em bacias hidrográficas são muito raros no Brasil, e existe monitoramento hidrológico apenas em grandes bacias. Segundo a UFLA (Universidade Federal de Lavras) (2013) a maioria dos modelos existentes foram desenvolvidos para as condições hidrológicas e climáticas dos EUA (Estados Unidos da América), pois existe uma carência de informações específicas que possam ser utilizadas de forma segura em modelos expostos às condições brasileiras.

Tucci (2011) cita que séries hidrológicas ou valores de planejamento e projeto são necessários em bacias que não possuem dados. Vários estudos hidrológicos utilizam a proporcionalidade de área para determinar a vazão de uma bacia em função de dados de outra bacia, sem justificativa técnica.

O autor ainda comenta que a regionalização de vazão surgiu justamente para permitir examinar as tendências hidrológicas regionais de diferentes bacias e permitir a transferência de vazão entre bacias com dados e bacias com dados limitados ou sem dados envolvidos na região. Mas é necessário realizar de forma consciente a utilização desses dados, em conjunto com um amplo estudo preliminar.

#### 5.2 MAQUETES

Em conjunto com a história das barragens brasileiras, centros de pesquisas que foram implantados, advindo da necessidade de desenvolvimento dos estudos na área.

O DAEE, juntamente com a Universidade de São Paulo (USP) implantou um laboratório de hidráulica denominado Fundação Centro Tecnológico de Hidráulica (FCTH) que, complementado pelo Laboratório CESP (Companhia Energética de São Paulo) de Engenharia Civil, localizado junto à hidrelétrica de Ilha Solteira, desenvolveram muitos estudos com modelo reduzido de usinas (CBDB, 2011).

Um desses laboratórios de hidráulica experimental que surgiu para atender à exigência da ampliação do setor elétrico no Sudeste Brasileiro foi o Hidroesb, que foi o responsável pelos estudos em modelo reduzido da Usina de Furnas, tornando-se um laboratório de grande importância nacional a partir de 1965. Em 1983, implantouse no Rio de Janeiro, o Laboratório de Hidráulica Experimental e Recursos Hídricos (LAHE), dando continuidade aos estudos em modelo reduzido das hidrelétricas que estavam sendo estudadas pelo Hidroesb (CBDB, 2011).

A Figura 16 mostra o modelo reduzido construído na Hidroesb para os estudos hidráulicos realizados na reconstrução do sangradouro do açude de Orós, no rio Jaguaribe, no Ceará, que havia sido destruído por uma cheia ocorrida em 1960.

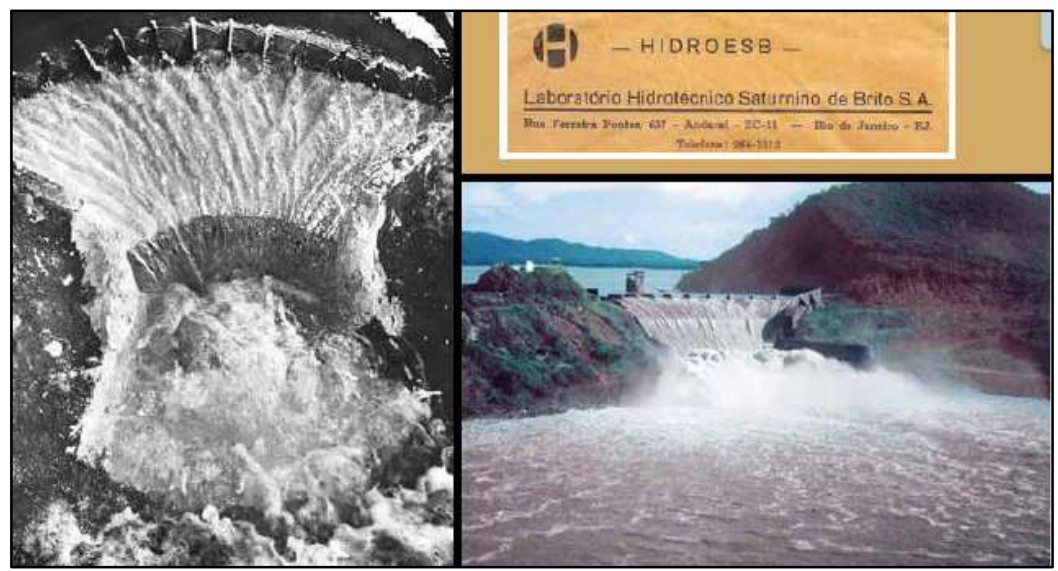

**Figura 16 - Sangradouro do açude de Orós: Ensaio em modelo reduzido (esquerda) e o protótipo em operação (direita). Fonte: CBDB (2011).** 

Na sequência estão relatados outros exemplos de modelos reduzidos de barragens, voltadas a diferentes usos, como pedagógicos, turísticos e estudos hidráulicos.

5.2.1 Usina de Itaipu

Como já comentado, a Usina de Itaipu é uma usina binacional que utiliza o potencial do rio Paraná no trecho em que o rio passa pelo estado do Paraná (Figura 17). Uma maquete em escala reduzida da mesma foi construída e encontra-se no Ecomuseu da Itaipu: uma maquete gigante de 76 metros quadrados, que permite ao visualizador uma viagem pedagógica pela fronteira do Brasil, Paraguai e Argentina (ITAIPU, 2013).

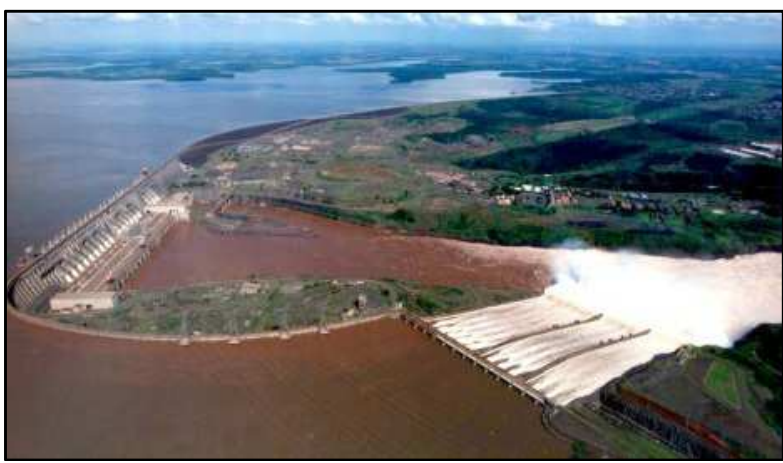

**Figura 17 - Barragem de Itaipu. Fonte: ITAIPU (2013).** 

Segundo a ITAIPU (2013), a maquete possui 10 metros de comprimento e 7,6 metros de largura, sendo uma das maiores do País. O modelo mostra, em uma escala 25 mil vezes menor que o espaço original, o relevo de uma área equivalente a 48 mil metros quadrados. Na Figura 18 encontra-se uma vista da maquete.

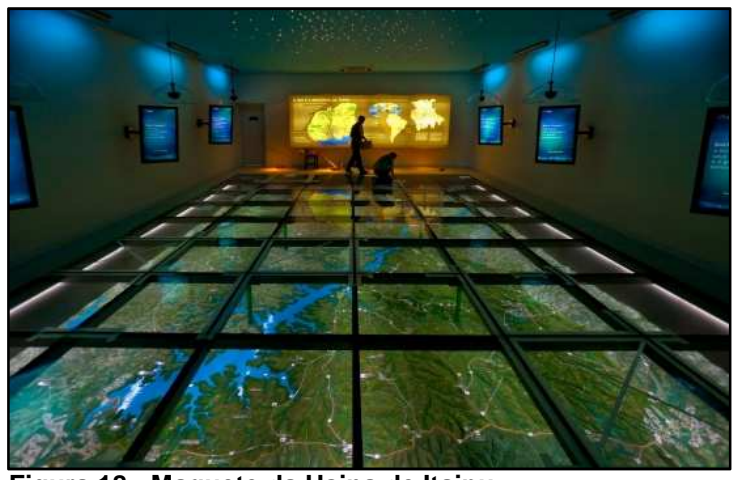

**Figura 18 - Maquete da Usina de Itaipu. Fonte: ITAIPU (2013).** 

# 5.2.2 Projeto Geométrico de uma Barragem

Com o objetivo de projeto de aprimorar o aprendizado nas aulas de Desenho Técnico para a Engenharia da Escola Politécnica da USP (EPUSP), os professores realizaram com os alunos o projeto geométrico simplificado de uma barragem, de acordo com requisitos especificados, e a sua construção na forma de maquete em escala (Figura 19).

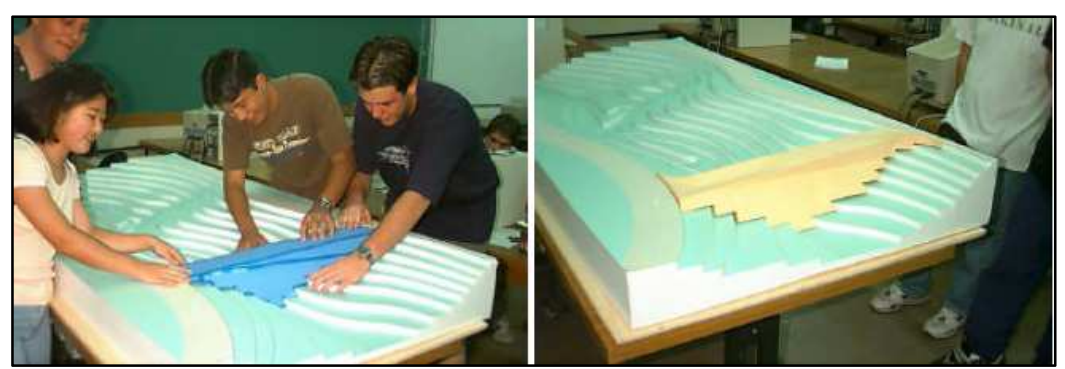

**Figura 19 - Testes de encaixe das maquetes das barragens no terreno. Fonte: Santos et al. (2013).** 

Os estudos demonstraram que a visualização do modelo gerou grande motivação dos alunos, contribuindo para o desenvolvimento da sua capacidade de trabalho em equipe, criatividade, habilidade de solução de problemas e emprego de técnicas adequadas de projeto e análise tridimensionais (SANTOS et al.).

# 5.2.3 Utilização de Modelação Física para Otimização da Estrutura Dissipadora de Energia de uma PCH

Antunes (2009) apresenta o conceito de modelação física apontando sua importância e influência na avaliação de projetos de obras hidráulicas. O mesmo realizou estudo através de testes em um modelo existente (Figura 20). Para Antunes (2009, p. 4):

> "A Modelação Física aparece como uma das principais ferramentas na otimização de projetos para garantir uma condição ótima de operação, segurança, econômica ambiental, entre outros aspectos, pois ela permite uma verificação mais apurada do comportamento do escoamento principalmente nas proximidades das estruturas hidráulicas da Barragem".

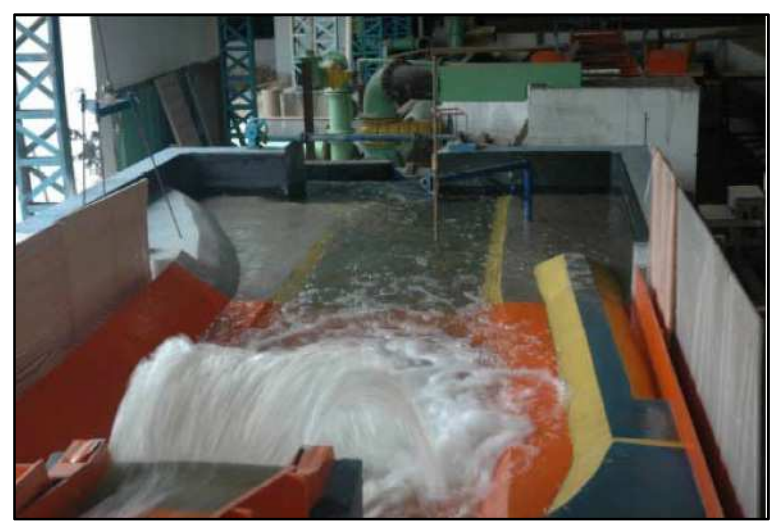

**Figura 20 - Realização de testes no modelo. Fonte: Antunes (2009).** 

Em seu estudo, através da modelagem física, verificou-se a possibilidade de aperfeiçoar o projeto quanto às formas e dimensões das estruturas hidráulicas, resultando em melhores condições de segurança, melhorias ambientais e em economia.

## 5.2.4 Lactec

Um dos laboratórios do Lactec é o CEHPAR, isto é, Centro de Hidráulica e Hidrologia Prof. Parigot de Souza. Ele foi inaugurado em março de 1959, e possui uma área de 9.000 m² de edificações e conta com laboratórios nas áreas de Hidráulica, Hidrologia, Recursos Naturais e também Geoprocessamento (LACTEC, 2013).

O Lactec (Instituto de Tecnologia para o Desenvolvimento) possui uma desenvolvida área de modelos reduzidos dentro da área de Hidráulica (Figura 21). Algumas obras de grande porte, como Itaipu, foram estudadas em todos os seus aspectos hidráulicos, garantindo construção e uso mais econômicos e mais seguros. No total são mais de 50 hidrelétricas estudadas (LACTEC, 2013).

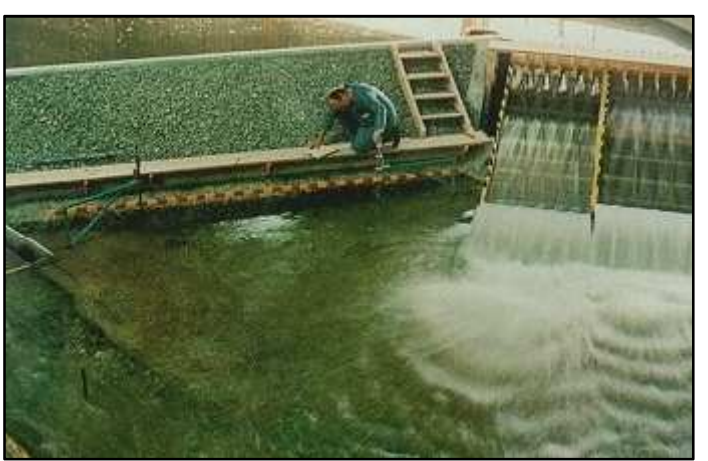

**Figura 21 - Vista de uma fração do Laboratório de Hidráulica Experimental da LACTEC. Fonte: LACTEC (2013).** 

Outro protótipo de destaque em execução da Lactec é o modelo reduzido com objetivo de simular o funcionamento e orientar a construção da Usina de Belo Monte, no Rio Xingu, no estado do Pará. A réplica da usina ocupa uma área de 2.700 metros quadrados no pavilhão do Lactec, em Curitiba, ilustrada na Figura 22. Após o término, o protótipo será testado por mais 24 meses (LACTEC, 2012).

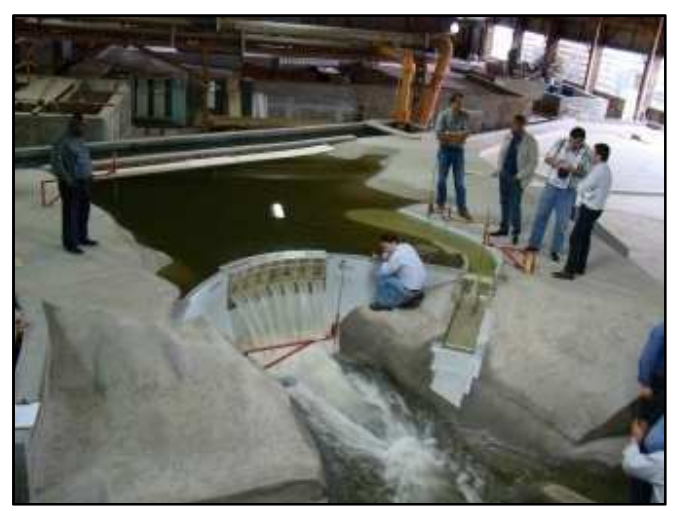

**Figura 22 - Visão da réplica da Usina de Belo Monte. Fonte: LACTEC (2012).** 

# 5.2.5 Laboratório de Hidráulica II Manuel Gilberto de Barros

Inicialmente chamado de Laboratório de Modelos Reduzidos, o laboratório em questão localiza-se no Campus da Universidade Federal de Campina Grande, em Campina Grande, e ocupa uma área de 400m<sup>2</sup>. Ele foi construído com o intuito de estudar o modelo reduzido da Barragem da Pedra, situada no Rio de Contas, Bahia. Construiu-se um modelo tridimensional, onde se reproduziu a barragem, na escala 1:100. Através deste modelo (Figura 23) estudaram-se as características do fluxo de aproximação, a lei de manobra das comportas e os aspectos da erosão localizada imediatamente a jusante do dissipador de energia (DANTAS, 2012).

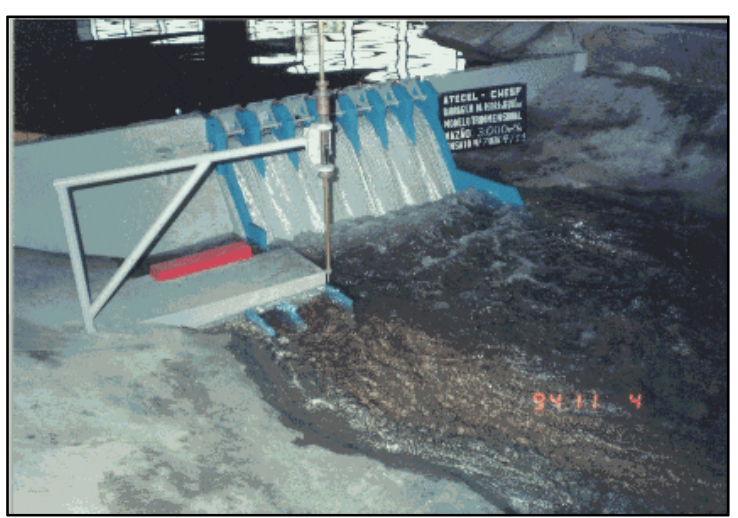

**Figura 23 - Modelo Reduzido da Barragem da Pedra. Fonte: Dantas (2012).** 

Dantas (2012) conta que outro modelo foi construído, bidimensional e com escala 1:50. Em um trecho de canal reproduziu-se um vão mais duas metades de vão do vertedor da barragem, abrangendo uma das suas comportas. O objetivo foi estudar o comportamento das pressões no corpo do vertedor (tipo Krieger) e os efeitos do descolamento da lâmina d'água (Figura 24).

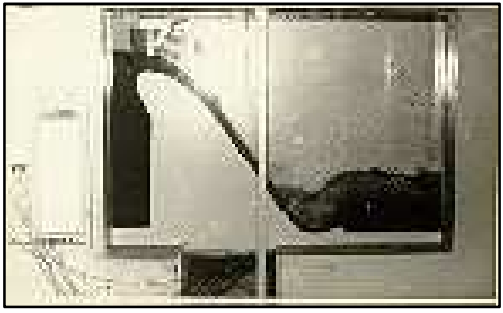

**Figura 24 - Modelo bi-dimensional. Fonte: Dantas (2012).** 

Esses estudos mostram a modelagem como parâmetro para construção de grandes obras, de forma a verificar a viabilidade e promover a otimização de seu projeto, bem como a modelagem para fins didáticos, auxiliando no aprendizado.

#### **6 METODOLOGIA E RESULTADOS**

Nesse item serão abordados os materiais e métodos utilizados neste trabalho, bem como os resultados obtidos através destes. Para o estudo prático, adotou-se como referência o projeto de uma PCH em fase de aprovação, em espera de licença ambiental, cujo nome será oculto, e será denominada na escrita do trabalho como "PCH de estudo". O modelo físico tridimensional do vertedor da barragem, em escala, foi construído no Laboratório de Hidráulica da Coordenação do Curso de Engenharia Civil, localizada no Bloco "J" da Universidade.

Também foram ensaiados dois perfis bidimensionais, um com o perfil da barragem construído, e um modelo do perfil do tipo Creager, instalados no equipamento canal de hidráulica, localizado no mesmo laboratório, para a visualização de como irá atuar as forças no perfil e o escoamento, para melhor avaliação do projeto da barragem em concreto.

# 6.1 MÉTODO DE PESQUISA

A abordagem do problema é tanto quantitativa como qualitativa, uma vez que dados numéricos foram analisados, bem como se realizou a pesquisa a fim de analisar os conceitos encontrados na literatura. As etapas da pesquisa foram:

- Revisão Bibliográfica para conhecimento geral sobre barragens, modelos reduzidos, partes constituintes e demais aspectos sobre barragens e pequenas geradoras de energia;

- Elaboração de um modelo em escala, baseado na PCH de estudo, e que esteja de acordo do com o espaço que foi destinado para esse fim;

- Elaboração de um perfil do modelo e ensaios com o mesmo no canal de hidráulica da universidade;

- Locação e construção do modelo, com as partes constantes no projeto, assim como todas as outras estruturas necessárias para o andamento da pesquisa;

- Aferição de vazões previstas no modelo, para posterior uso em aulas práticas pelos estudantes de Engenharia Civil.

## 6.2 MATERIAIS E EQUIPAMENTOS UTILIZADOS

A execução do modelo requisitou a utilização de alguns materiais e equipamentos. Os seguintes materiais foram utilizados na execução do modelo e nos perfis:

- Bloco estrutural de amarração;

- Cimento;

- Areia natural e areia artificial;

- Brita;

- Madeira;

- Pregos;

- Cal;
- Água;
- Isopor;
- Papelão;
- Cola;
- Lixa;
- Outros.

Para o processo executivo foram utilizados equipamentos e ferramentas disponibilizados pela coordenação do curso, como betoneira, serras, furadeira, níveis, colheres de pedreiro, trena, entre outras ferramentas de uso corriqueiro em um canteiro de obras.

Para apresentar as metodologias e os resultados, optou-se primeiramente descrever o modelo reduzido tridimensional, construído de concreto. Na sequência serão apresentados os resultados obtidos com o estudo do modelo bidimensional, no canal de hidráulica.

## 6.3 O MODELO REDUZIDO

Determinaram-se os critérios para a construção do modelo reduzido, com base no projeto adquirido da PCH de estudo. O espaço disponibilizado para a construção do modelo conta com 15 (quinze) metros quadrados de extensão, tendo por dimensões 3 (três) por 5 (cinco) metros. A Figura 25 ilustra esse espaço através da ajuda do software SketchUp 2008.

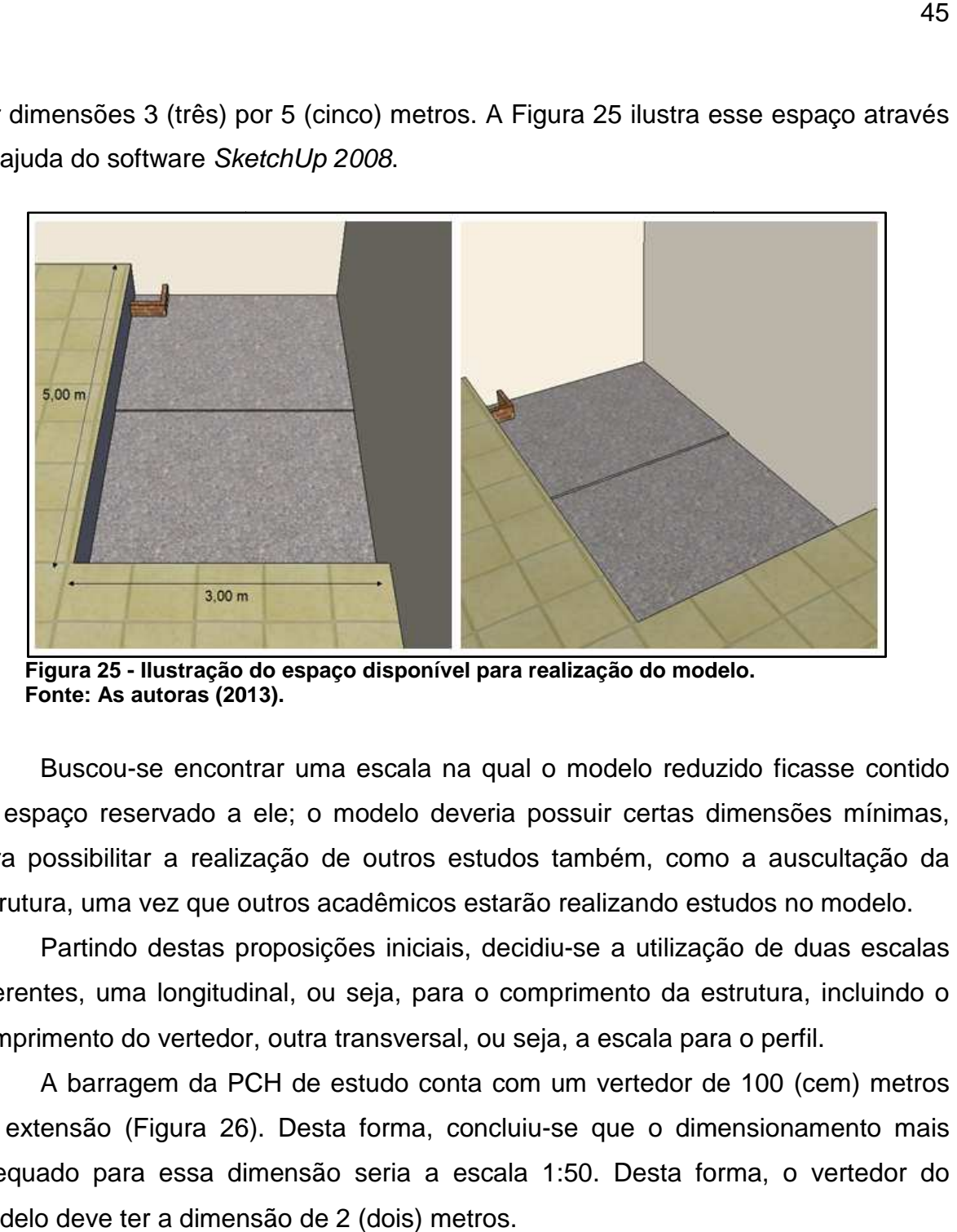

**Figura 25 - Ilustração do espaço disponível para realização do modelo. Fonte: As autoras (2013 2013).** 

 Buscou-se encontrar uma escala na qual o modelo reduzido ficasse c no espaço reservado a ele; o modelo deveria possuir certas dimensões mínimas, para possibilitar a realização de outros estudos também, como a auscultação da estrutura, uma vez que outros acadêmicos estarão realizando estudos no modelo.

Partindo destas proposições iniciais, decidiu-se a utilização de duas escalas diferentes, uma longitudinal, ou seja, para o comprimento da estrutura, incluindo o comprimento do vertedor, outra transversal, ou seja, a escala para o perfil.

A barragem da PCH de estudo conta com um vertedor de 100 (cem) metros de extensão (Figura 26 26). Desta forma, concluiu-se que o dimensionamento mais adequado para essa dimensão seria a escala 1:50. Desta forma, o modelo deve ter a dimensão de 2 (dois) metros. u-se a utilização de duas escalas<br>primento da estrutura, incluindo o<br>a, a escala para o perfil.<br>um vertedor de 100 (cem) metros<br>se que o dimensionamento mais<br>::50. Desta forma, o vertedor do

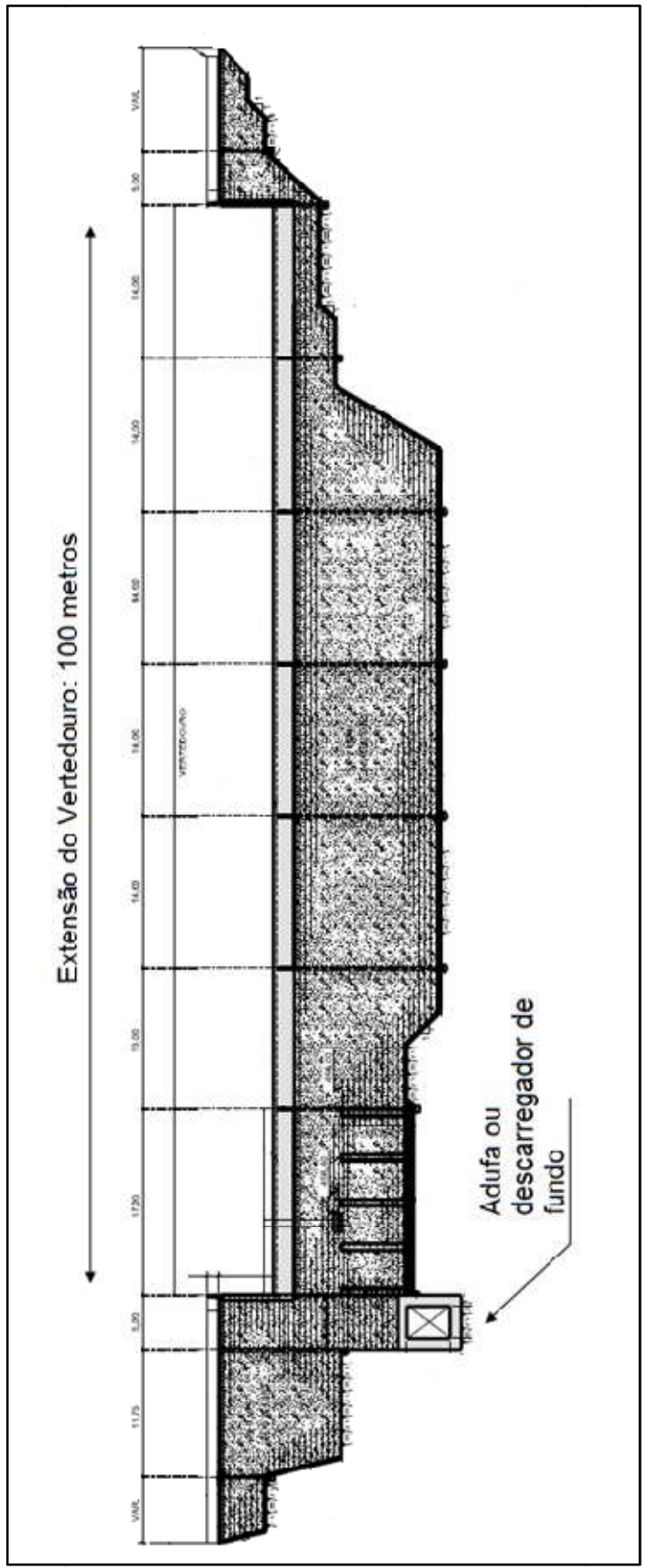

**Figura estudo. Fonte Fonte: PCH de estudo (2013). 26 - Seção transversal do vertedor de superfície livre da PCH de** 

Teve-se acesso ao perfil transversal do vertedor da PCH de estudo (Figura 27), e optou-se pela utilização de uma escala de 1:25. Para facilitar a execução, optou-se por trocar o perfil Creager do projeto da PCH de estudo por um perfil trapezoidal. Com auxílio do software AutoCad 2007 fez-se a representação do modelo a ser construído (Figura 28).

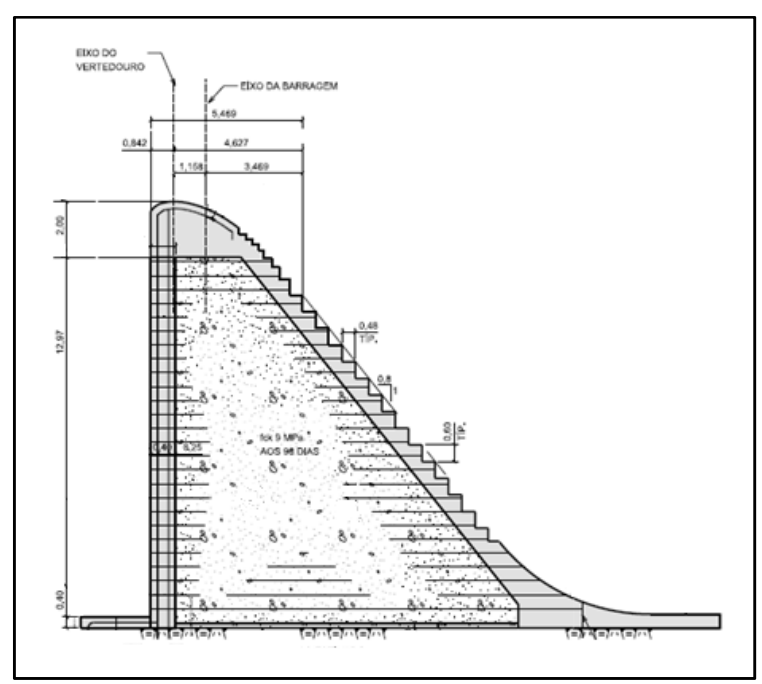

**Figura 27 - Seção transversal do vertedor de superfície livre da PCH de estudo.** 

**Fonte: PCH de estudo (2013).** 

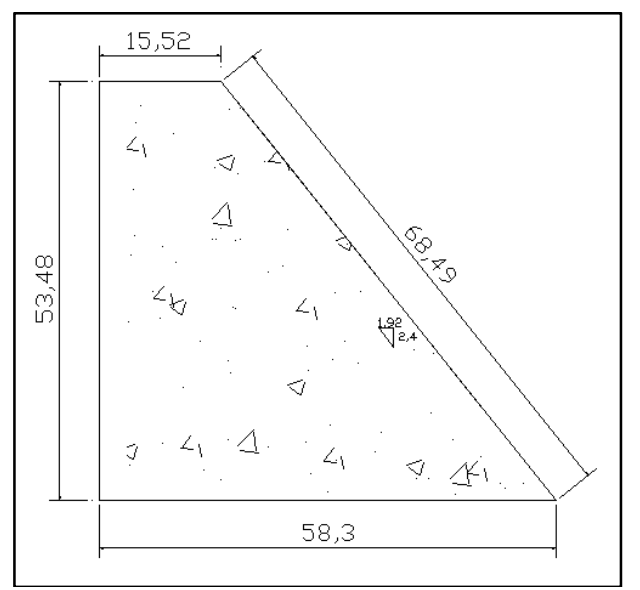

**Figura 28 - Perfil do modelo. Fonte: As autoras (2013).** 

Por se tratar de um modelo para fins didáticos, optou-se por construir algumas das estruturas de uma obra de barramento, que estão presentes também em Usinas Hidrelétricas ou até mesmo em PCH's. O modelo reduzido buscou as seguintes estruturas:

- Corpo ou maciço da Barragem;
- Vertedor de superfície livre;
- Tubulação para futuro vertedor Tulipa.

Segundo Baptista e Lara (2010), um vertedor bastante utilizado em barragens de terra, particularmente simples, é chamado vertedor tubular, também conhecido como vertedor Tulipa. Na Figura 29 vê-se a representação do mesmo.

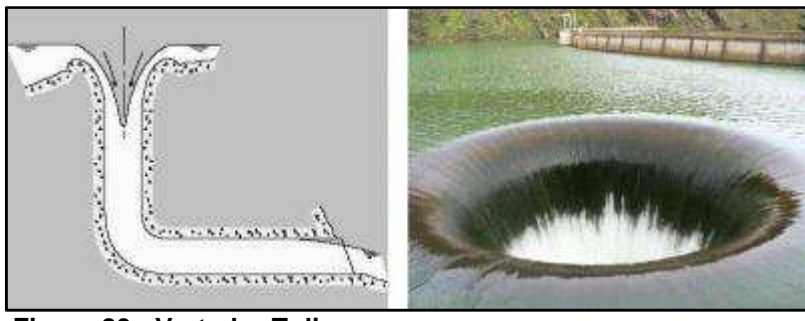

**Figura 29 - Vertedor Tulipa. Fonte: Costa (2013).** 

O autor afirma que este tipo de vertedor consiste em uma tubulação vertical, denominada shaft, seguida de uma tubulação canalizada, geralmente horizontal, que segue até o deságue. Apesar de ter a estrutura simples, o funcionamento hidráulico é bastante complexo. Baptista e Lara (2010) citam ainda que essa estrutura hidráulica pode operar tanto como orifício, como conduto forçado ou como descarregador de fundo.

Para simular a adufa (extravasor de fundo), cujo objetivo principal é a manutenção da vazão ecológica, que é construída em barragens, optou-se, em reunião com a orientadora, que seria instalado um vertedor do tipo Tulipa, para eventuais estudos hidráulicos. Com isso, um cano de PVC de 50 mm foi concretado no interior do perfil para futura instalação do vertedor tulipa.

Com ajuda do software SketchUp 2008, fez-se a representação esquemática tridimensional do projeto, para ter uma ideia de como o modelo ficaria. Essas representações são vistas nas Figuras 30 e 31.

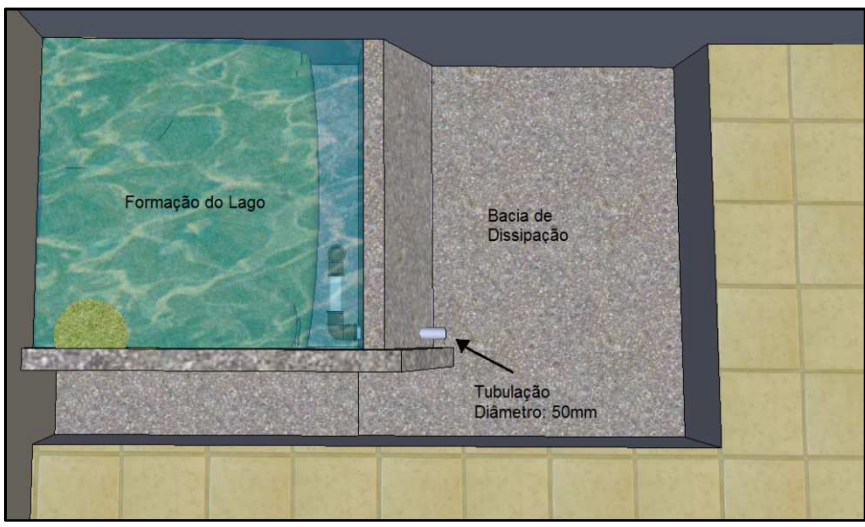

**Figura 30 - Representação tridimensional do modelo. Fonte: As autoras, 2013.** 

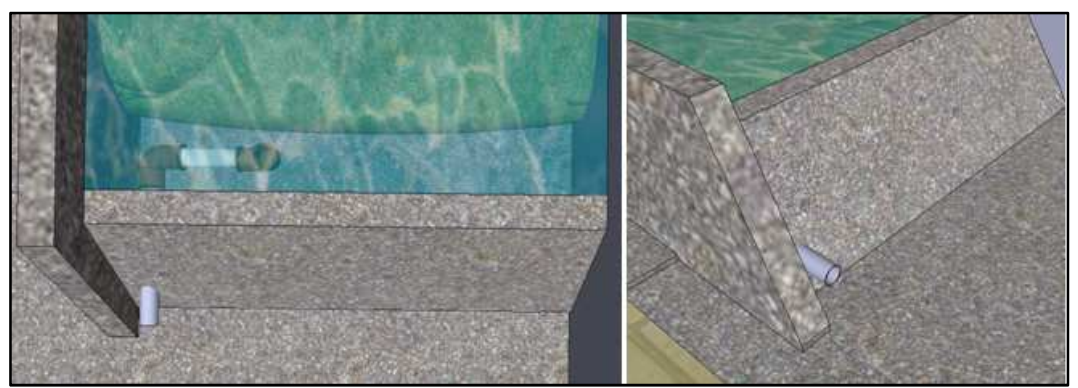

**Figura 31 - Representação tridimensional do modelo. Fonte: As autoras, 2013.** 

O vertedor escolhido para o projeto não apresenta contrações laterais, logo pôde-se lançar mão da Equação (3) para encontrar, através de hipóteses de altura de lamina d'água, as vazões que ocorrerão sobre a soleira do vertedor do modelo, para várias lâminas d'água. Sabe-se que o modelo possui um vertedor com 2 metros de extensão. Utilizando vários valores hipotéticos para a lâmina d'água, chamada H, puderam-se encontrar valores para cada vazão sobre a soleira.

Segundo Azevedo Netto (1998), se um fluido está em regime de escoamento permante, a vazão é constante em um ponto da corrente. Neste caso, a quantidade de líquido que entra por uma seção  $A_1$  é a mesma que sai pela seção  $A_2$ , logo  $Q_1$  = Q<sub>2</sub>, ilustrado na Figura 32.

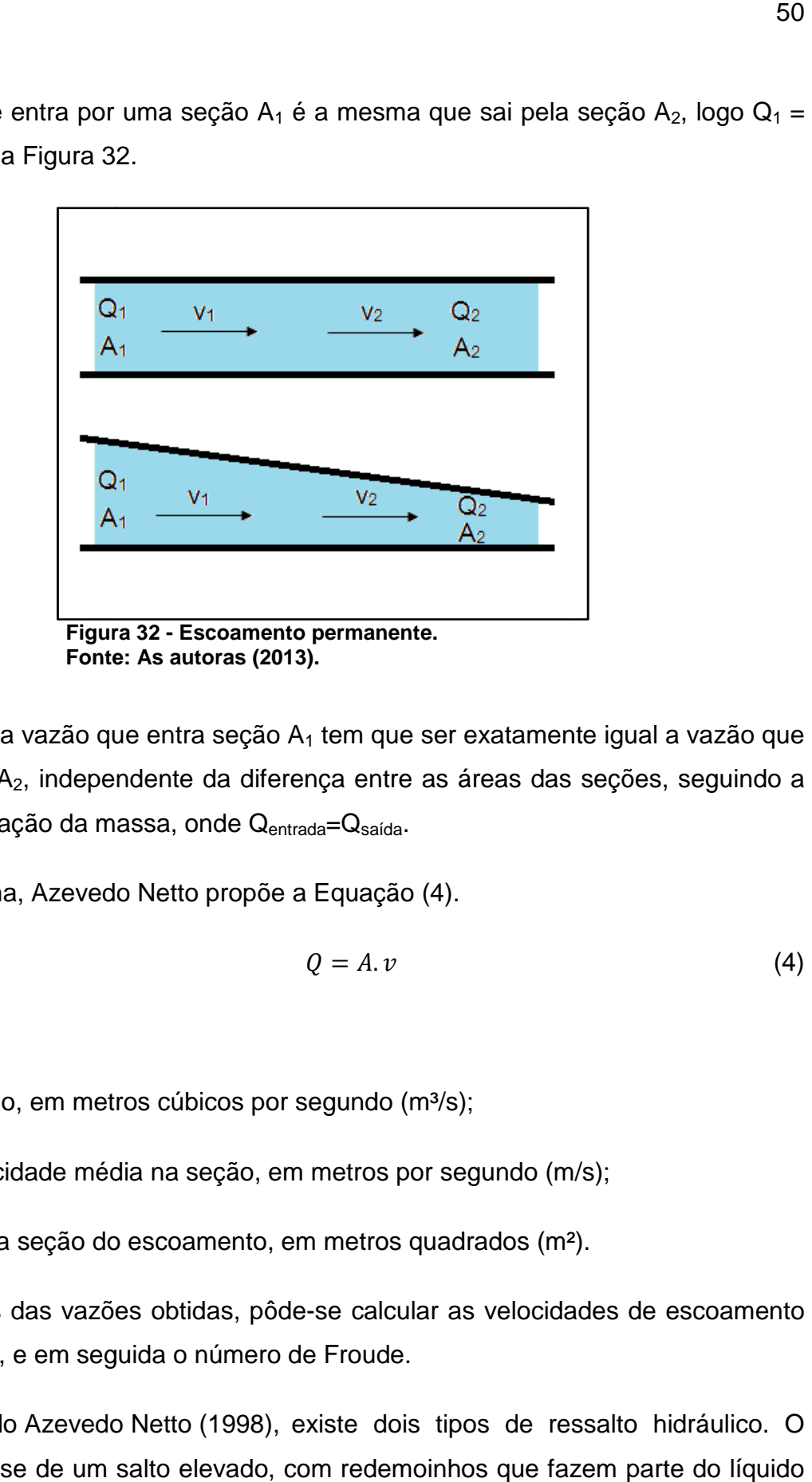

**Fonte: As autoras (2013).**

Em suma, a vazão que entra seção  $A_1$  tem que ser exatamente igual a vazão que sai na seção A<sub>2</sub>, independente da diferença entre as áreas das seções, seguindo a<br>lei da conservação da massa, onde Q<sub>entrada</sub>=Q<sub>saída</sub>.<br>Desta forma, Azevedo Netto propõe a Equação (4).<br> $Q = A. v$  (4) lei da conservação da massa, onde Q<sub>entrada</sub>=Q<sub>saída</sub>.

Desta forma, Azevedo Netto propõe a Equação (4).

$$
Q = A \cdot \nu \tag{4}
$$

Onde:

 $Q$  é a vazão, em metros cúbicos por segundo (m $3/$ s);

V é a velocidade média na seção, em metros por segundo (m/s);<br>A é área da seção do escoamento, em metros quadrados (m<sup>2</sup>).<br>Através das vazões obtidas, pôde-se calcular as velocidades A é área da seção do escoamento, em metros quadrados (m²).

Através das vazões obtidas, pôde-se calcular as velocidades de escoamento em cada caso, e em seguida o número de Froude.

Segundo Azevedo Netto (1998), existe dois tipos de ressalto hidráulico. O primeiro trata-se de um salto elevado, com redemoinhos que fazem parte do líquido rodar contra a correnteza. O segundo trata de uma superfície agitada, mas sem turbilhonamento e sem retorno do líquido.

Baptista e Lara (2010) afirmam que para caracterizar os regimes de escoamento quanto à energia utiliza-se o número de Froude. Trata-se de um número adimensional que pode ser encontrado através da Equação (5).

$$
Fr = \frac{V}{\sqrt{gy_h}}
$$
 (5)

Onde o termo V refere-se à energia cinética e o termo  $\sqrt{gy_h}$  refere-se à energia potencial. Com isso, Baptista e Lara (2010) citam a seguinte definição: se Fr > 1, o escoamento classifica-se como Supercrítico; se Fr < 1, o escoamento é chamado de Subcrítico, e se o Fr = 1, o escoamento é chamado Crítico.

 Utilizando-se da Equação (5), pôde-se calcular o número de Froude para cada velocidade, que corresponde ao escoamento para cada lâmina d'água. Os valores obtidos para todas estas variáveis podem ser vistas na Tabela 2.

| Tabéla 2 – Numeros de Froude para diferentes laminas d'agua. |            |          |               |
|--------------------------------------------------------------|------------|----------|---------------|
| H(m)                                                         | $Q(m^3/s)$ | V(m/s)   | <b>Froude</b> |
| 0,080                                                        | 0,000942   | 0,005588 | 0,006646      |
| 0,075                                                        | 0,000776   | 0,005175 | 0,006033      |
| 0.070                                                        | 0.000631   | 0.004508 | 0,005440      |
| 0,065                                                        | 0,000505   | 0,003887 | 0,004868      |
| 0,060                                                        | 0,000397   | 0,003312 | 0,004317      |
| 0,055                                                        | 0,000306   | 0.002783 | 0,003789      |
| 0,050                                                        | 0,000230   | 0,002300 | 0,003284      |
| 0,045                                                        | 0,000168   | 0,001863 | 0,002804      |
| 0,040                                                        | 0,000118   | 0,001472 | 0,002350      |
| 0,035                                                        | 0,000079   | 0,001127 | 0,001963      |
| 0.030                                                        | 0,000050   | 0.000828 | 0,001526      |
| 0,025                                                        | 0,000029   | 0,000575 | 0.001161      |
| 0,020                                                        | 0,000015   | 0,000368 | 0,000831      |
| 0.015                                                        | 0,000006   | 0.000207 | 0,000540      |

**Tabela 2 – Números de Froude para diferentes lâminas d'água.** 

Para a execução do modelo, primeiramente construiu-se uma parede de 1 metro de altura para a delimitação da área do modelo. A parede constituiu-se de bloco cerâmico para alvenaria estrutural. Uma viga também foi executada sobre a parede. Ela constitui-se de concreto armado. Na Figura 33 pode-se visualizar a execução da armação e forma para a concretagem da viga, a concretagem da viga, bem como a viga concretada.

**Fonte: As autoras (2013).** 

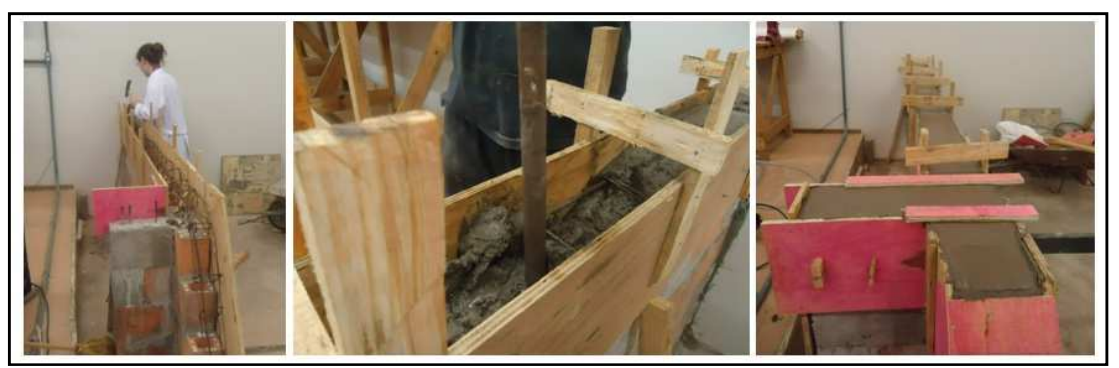

**Figura 33 - Execução de viga sobre parede. Fonte: As autoras (2013).** 

Como o modelo servirá de base para outras pesquisas, alguns fatores tiveram influencia na sua execução. Um exemplo é que barras de cobre contendo fibras óticas foram locadas no centro da barragem para medições de temperatura (calor de hidratação do concreto, entre outros).

Para realizar o formato definido, utilizou-se madeira compensada com espessura de 10 mm para a montagem das formas. Primeiramente montaram-se todas as formas, de modo que a montagem da barragem ocorre-se em um único dia, para monitorar o funcionamento das fibras óticas. Para auxiliar a instalação das formas, e para outros estudos feitos no modelo, foi instalada, em conjunto com a parede lateral, uma barra de aço de formato retangular. Na Figura 34 pode-se ver a etapa de fixação das formas no local.

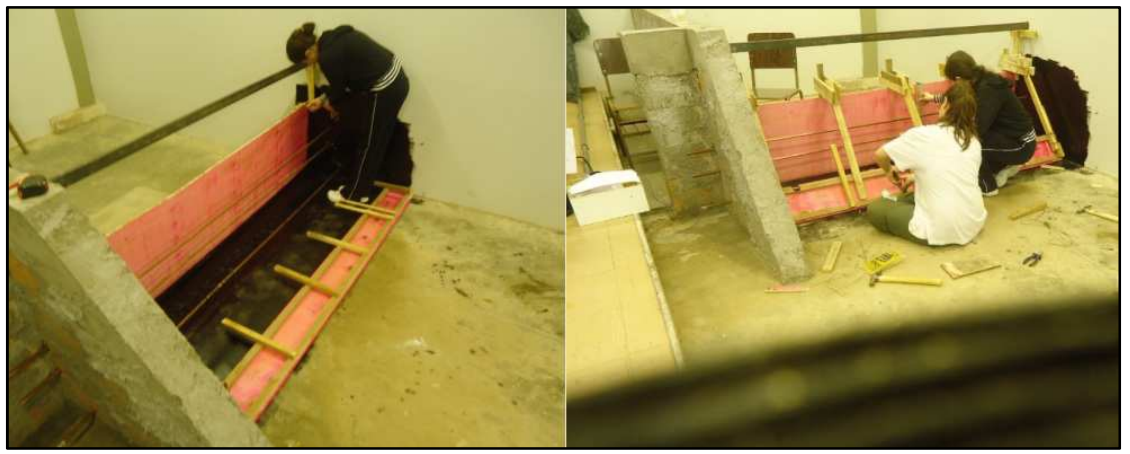

**Figura 34 - Montagem de formas. Fonte: As autoras (2013).** 

 Conforme Baptista e Lara (2010), a construção das barragens de gravidade em concreto convencional é executada em blocos, geralmente com juntas de vedação verticais. A concretagem é feita em camadas, havendo certo intervalo de tempo entre uma camada e outra, para evitar problemas, devido ao forte calor de hidratação do cimento. Os autores ainda citam que tem sido usual realizar a compactação do concreto com rolo vibro-compactador logo após o lançamento. ctação do concreto com rolo vibro-compactador logo após o lançamento.<br>Partindo desta premissa, optou-se por realizar a concretagem da barragem do

estudo em três etapas, como é ilustrado na Figura 35.

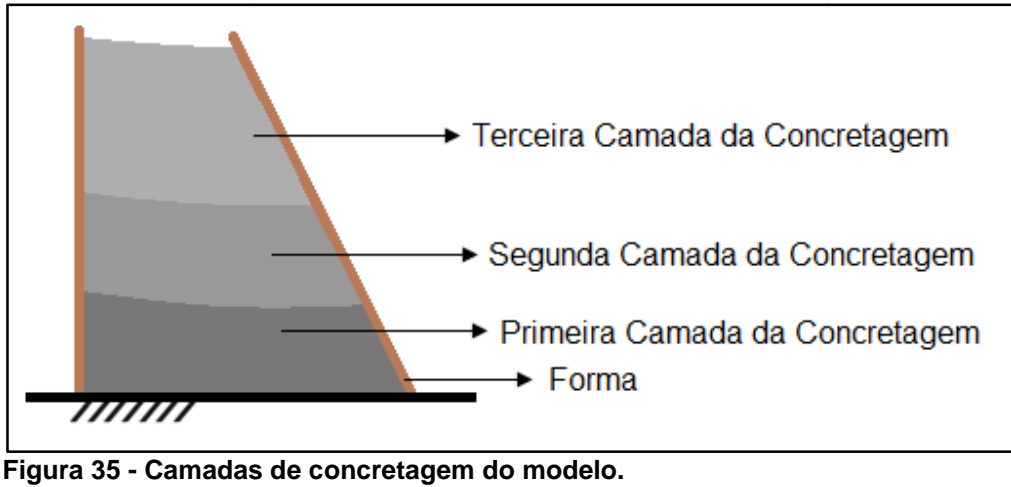

**Fonte: As autoras (2013 2013).** 

A diferença de tempo de uma concretagem para outra foi de aproximadamente seis horas. Utilizou-se um vibrador de concreto comum, para o adensamento do concreto. Na Figura 36 vê-se a concretagem do modelo.

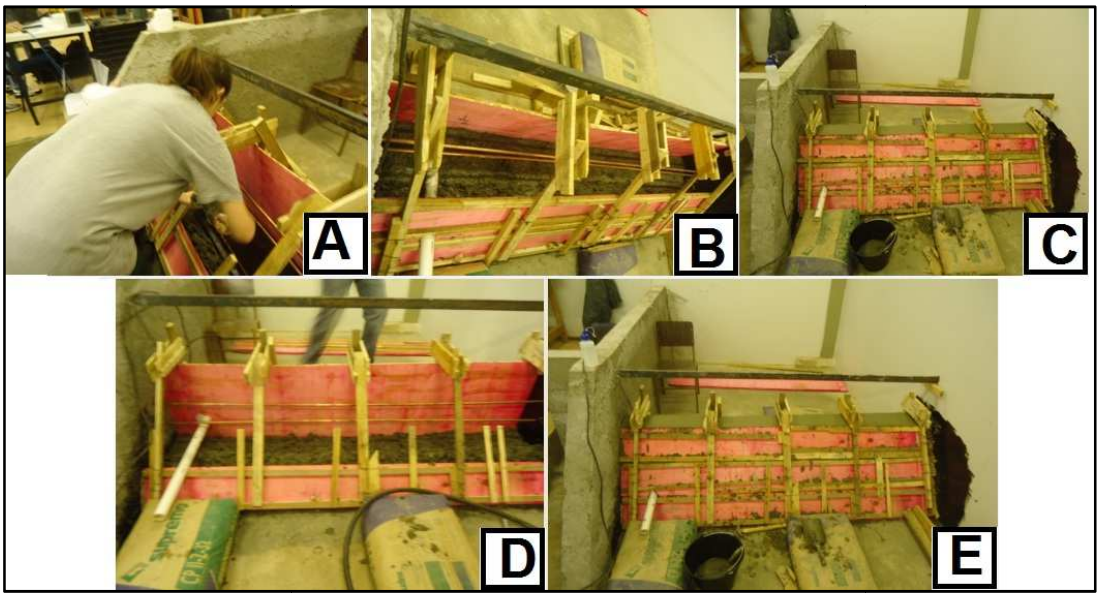

Figura 36 - Concretagem do modelo. (A) Concretagem inicial, (B) espera da secagem, que **foi realizada para cada camada, (D) posicionamento da tubulação para o vertedor Tulipa e (C e E) barragem finalizada. Fonte: As autoras (2013).**

 Além do presente trabalho, o modelo construído também será objeto de estudo de pesquisas de outros acadêmicos, os quais também tiveram grande importância na realização do trabalho. O modelo reduzido foi utilizado pelo acadêmico da UTFPR Ibernon Pacheco Batista Junior para a elaboração do artigo "Modelagem Estrutural de Modelo Reduzido de uma PCH", como também pela acadêmica Andréia Farazena para a elaboração do artigo "Estudo de Instrumentação para Auscultação de uma Maquete de PCH", ambos acadêmicos de Engenharia Civil na UTFPR e orientados pelo Professor Dr. Rogério Carrazedo.

Para tanto, foram instaladas três fibras óticas no interior da barragem, para o monitoramento da temperatura no interior da barragem, com uso de software (Figura 37).

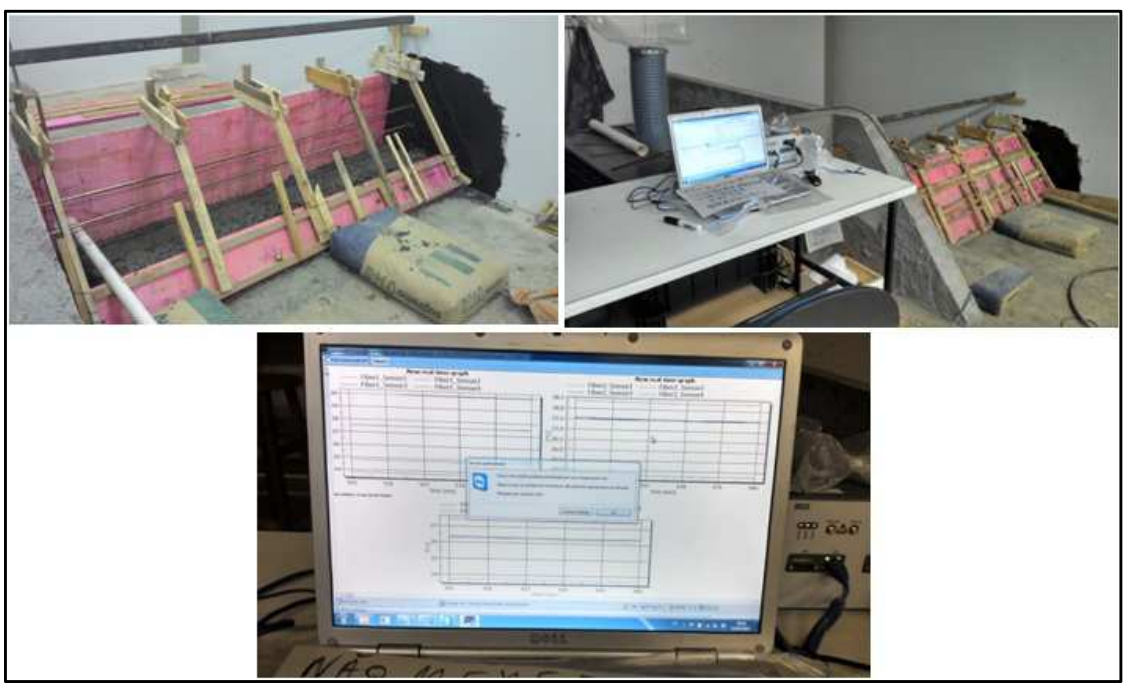

**Figura 37 - Fibras óticas instaladas e monitoramento da temperatura no interior da barragem através de software. Fonte: As autoras (2013).** 

 Vale lembrar também que a instalação dos equipamentos de monitoramento não seria possível se não fosse a disponibilidade do Professor Ivo de Lourenço Júnior e a sua equipe Uilian Dreyer, Valderi Babinski, Jonas Somenzi e André BiffeDi Renzo.

A concretagem da barragem iniciou-se no período de manhã. Ficou definido o volume necessário para cada etapa, o traço do concreto utilizado foi 1:1,477:0,861:2,87:0,55, sendo os materiais do traço, nessa ordem: cimento, areia artificial, areia natural, brita1 e água. O cimento utilizado para a construção foi de Alta Resistência Inicial (ARI). A Figura 38 mostra o perfil depois da desforma, após 15 dias de secagem do concreto.

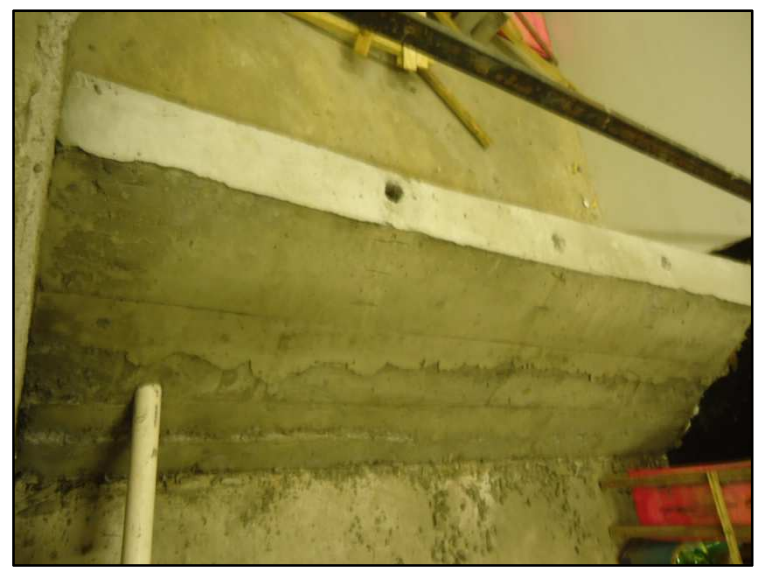

**Figura 38 - Modelo após desforma. Fonte: As autoras (2013).** 

A Figura 39 mostra em detalhe a tubulação deixada para posterior montagem do vertedor tulipa.

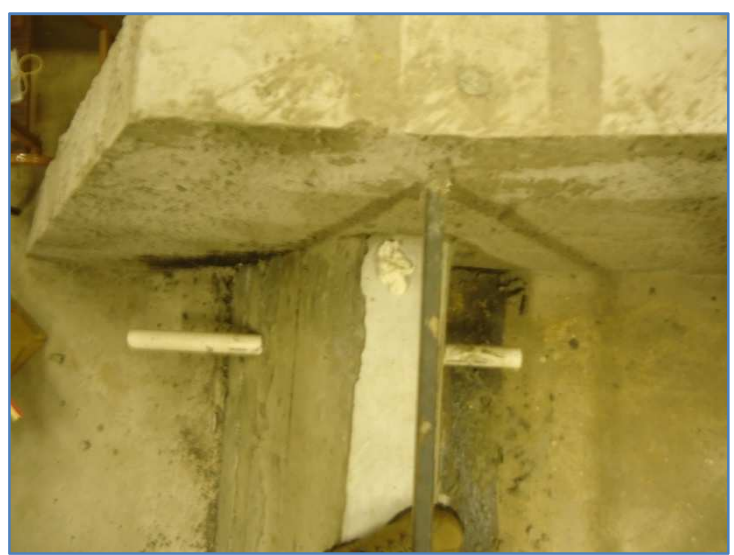

**Figura 39 - Detalhe da tubulação para posterior montagem de vertedor tulipa. Fonte: As autoras (2013).** 

6.4 ENSAIOS NO CANAL DE HIDRÁULICA – MODELO BIDIMENSIONAL

Para avaliar as condições de alturas de lâminas d'água na maquete tridimensional, como formação ou não de veia líquida, os tipos de escoamento, montante e jusante, bem como determinar a vazão e volume do lago formado, optou-se na construção de uma maquete bidimensional, para a realização de testes no canal de hidráulica (Figura 40).

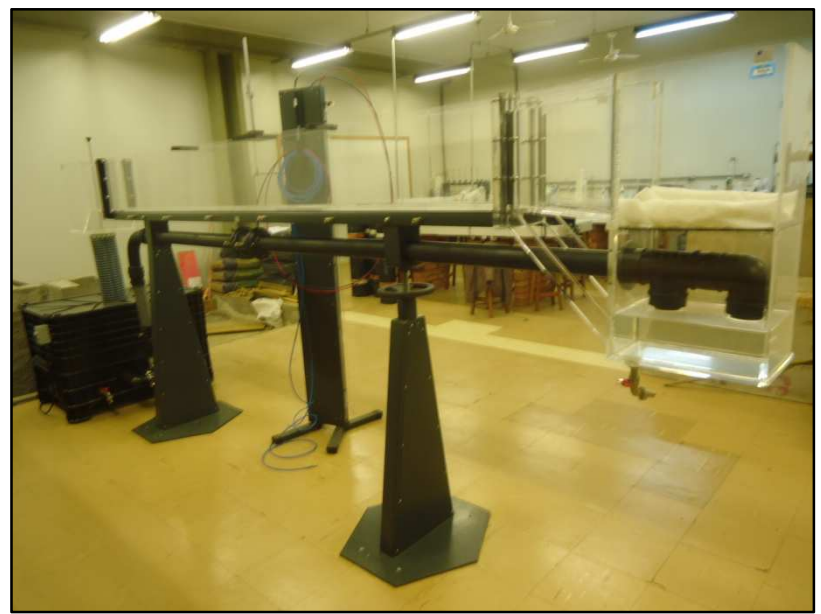

**Figura 40 - Canal de hidráulica. Fonte: As autoras (2013).** 

A maquete bidimensional compreendeu dois perfis da barragem, sendo o primeiro o perfil Creager, e o segundo o perfil adotado para a maquete. Os perfis serão denominados de Protótipo 1 e Protótipo 2, respectivamente (Figura 41).

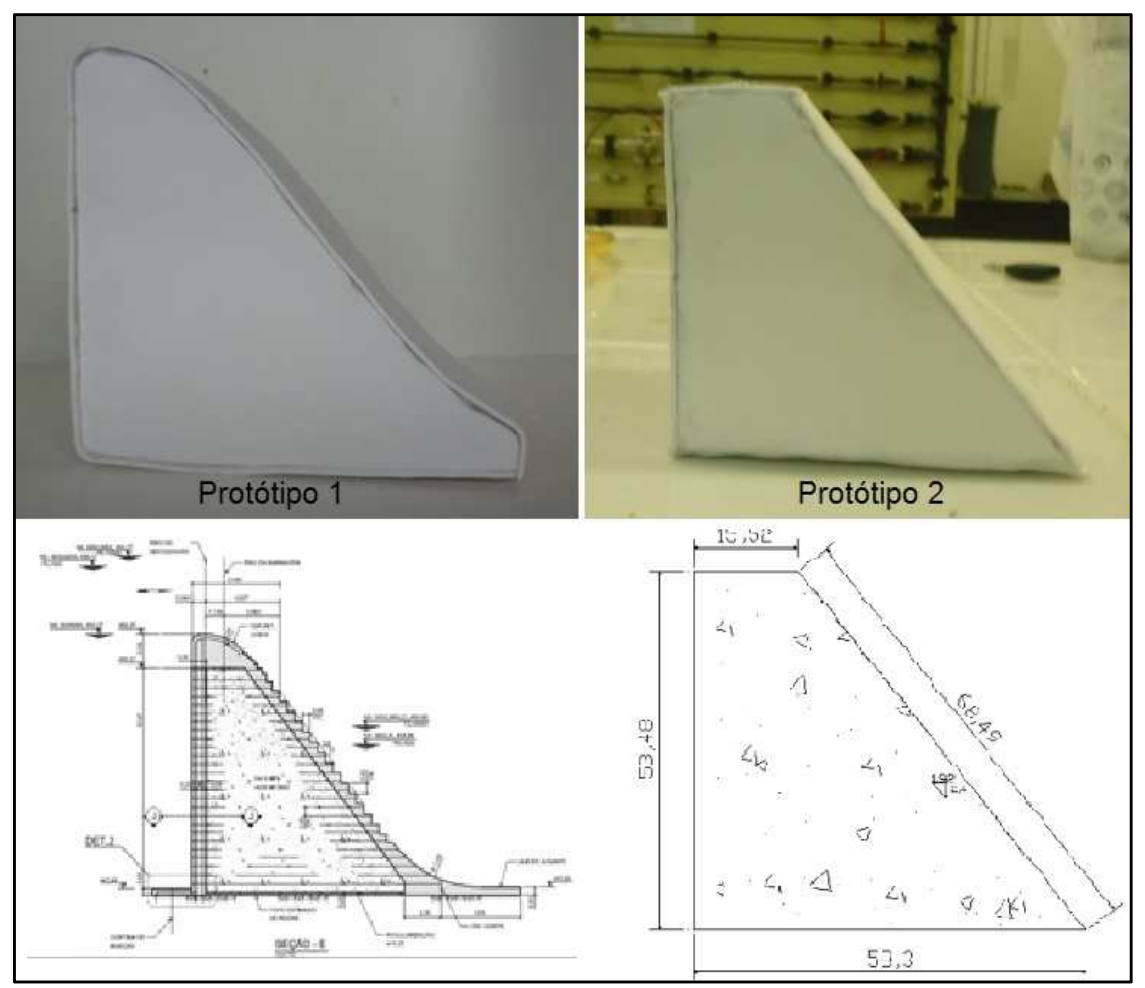

**Figura 41 - Protótipo 1 e Protótipo 2, com seus perfis representados abaixo dos mesmos. Fonte: As autoras (2013).** 

Os perfis foram confeccionados na escala 1:100, construídos de forma simples, utilizando materiais de maquetes arquitetônicas (Figura 42). Para realizar a sua montagem, o material usado não poderia danificar o canal, que é feito de acrílico. Para tal problema, o perfil foi construído de isopor, para facilitar a montagem, e para a impermeabilização do material, optou-se pelo uso de placas de EVA (Etileno Acetato de Vinila). Deste modo, os perfis de isopor foram totalmente revestidos com EVA, como mostra a Figura 43. A largura do perfil foi executada com 10 cm, para que seja adequado à largura do canal de escoamento.

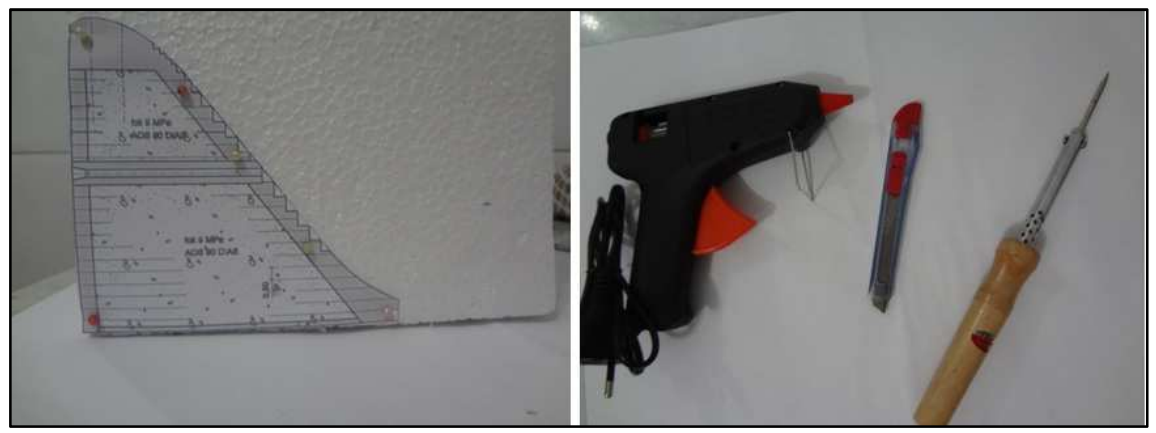

**Figura 42 - Perfil para gabarito no isopor e ferramentas utilizadas. Fonte: As autoras (2013).** 

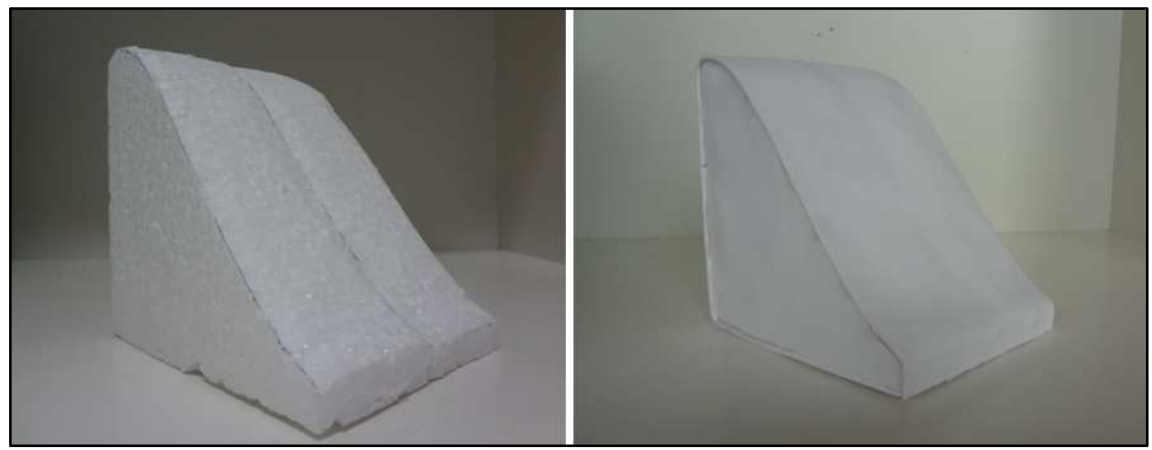

**Figura 43 - Isopor recortado e colado para a montagem do perfil. Fonte: As autoras (2013).** 

Os experimentos foram realizados utilizando-se diferentes vazões, de modo a observar os escoamentos ocorridos nos vertedores experimentais. Optou-se para avaliar diferentes alturas de lâminas d'água, e também observar se a ocorrência ou não de veia líquida no escoamento. Deste modo, facilitou-se a determinação da altura de carga hidráulica para a maquete, a formação do lago e a formação do ressalto hidráulico. Foram liberadas diversas vazões no canal para o ensaio do perfil. Para cada vazão foram coletadas três alturas, como mostra a Figura 44.

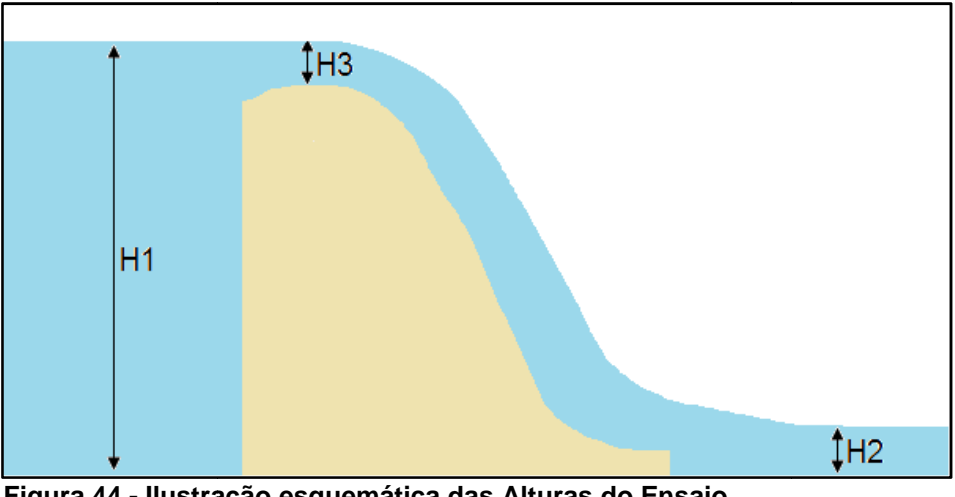

**Figura 44 - Ilustração esquemática das Alturas do Ensaio. Fonte: As autoras ( (2013).**

Essas alturas foram medidas utilizando um limnímetro, instrumento de medida, que está acoplado nas paredes de acrílico do canal, mostrado na Figura 45.

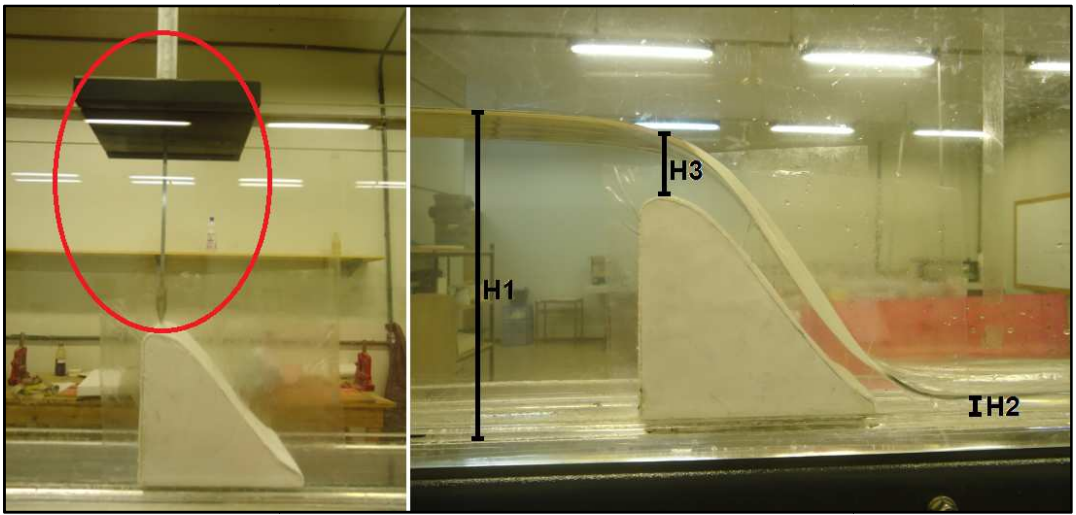

**Figura 45 - Limnímetro e medidas obtidas no canal. Fonte: As autoras (2013 2013).** 

Em suma, nos experimentos com os dois protótipos, para cada nova vazão no canal houve a coleta de dados.

Tratou-se nesse trabalho por "veia líquida" quando ocorreu vácuo parcial entre o protótipo e a água, sendo o ar arrastado pela mesma.

Os valores utilizados para a Aceleração da Gravidade, e para as propriedades físicas da água utilizadas neste trabalho, como Massa Específica, Peso Específico e Viscosidade Cinemática são mostrados no Quadro se nesse trabalho por "veia líquida" quando<br>a água, sendo o ar arrastado pela mesma.<br>pres utilizados para a Aceleração da Grav<br>água utilizadas neste trabalho, como Massa<br>le Cinemática são mostrados no Quadro 3.

|                                       | Valor                 | <b>Unidade</b>    |
|---------------------------------------|-----------------------|-------------------|
| Aceleração da<br>Gravidade            | 9.81                  | m/s <sup>2</sup>  |
| <b>Massa Específica</b>               | 999,00                | kg/m <sup>3</sup> |
| Peso Específico                       | 9.80                  | kN/m <sup>3</sup> |
| <b>Viscosidade</b><br><b>Dinâmica</b> | $1,12 \times 10^{-6}$ | m <sup>2</sup> /s |

**Quadro 3 – Valores utilizados para as propriedades físicas da água. Fonte: Adaptado de Munson (2004).** 

## 6.4.1 Experimento com o Protótipo 1

As medidas obtidas pelo limnímetro no do ensaio do perfil no canal de escoamento com o protótipo 1, com diferentes vazões, reguladas através da abertura do registro do canal, encontram-se na Tabela 3. A Figura 46 mostra a o perfil submetido a uma das vazões.

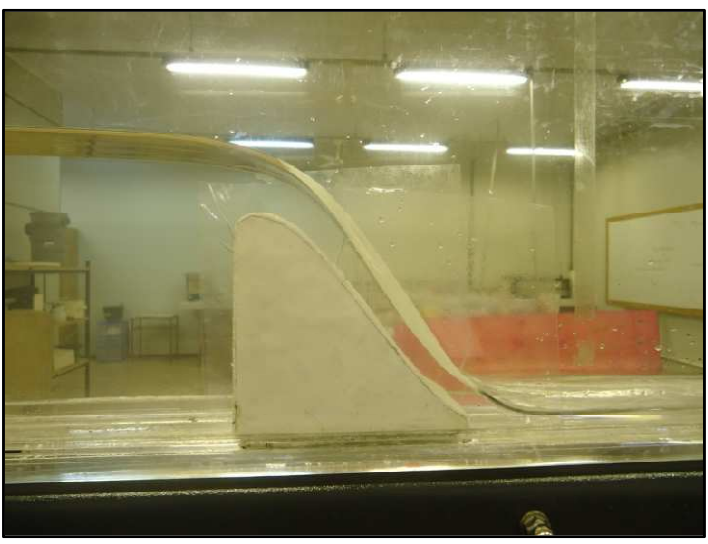

**Figura 46 - Protótipo 1 submetido a uma vazão. Fonte: As autoras (2013).** 

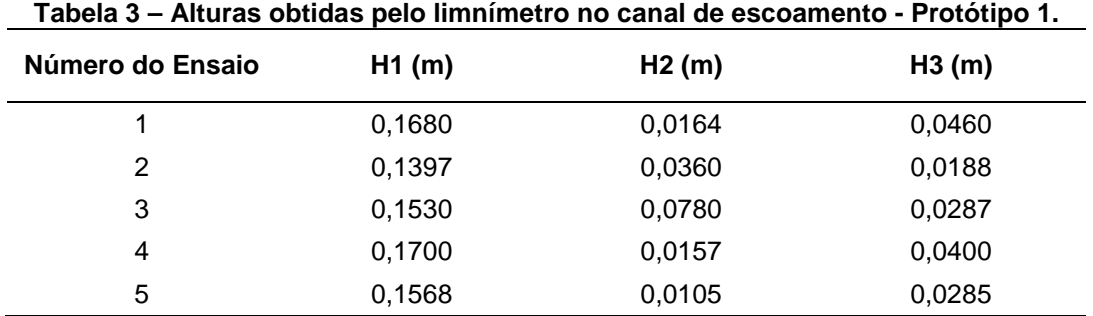

**Fonte: As autoras, 2013.** 

Para cada lâmina d'água, determinou-se a vazão pela placa de orifício (Figura 47). O medidor tipo placa de orifício ou diafragma é constituído por uma placa delgada, na qual se abre um orifício e é utilizado em conduto forçado. O orifício da placa do canal de hidráulica possui os seguintes diâmetros: o maior de 75 milímetros e o menor 45 milímetros.

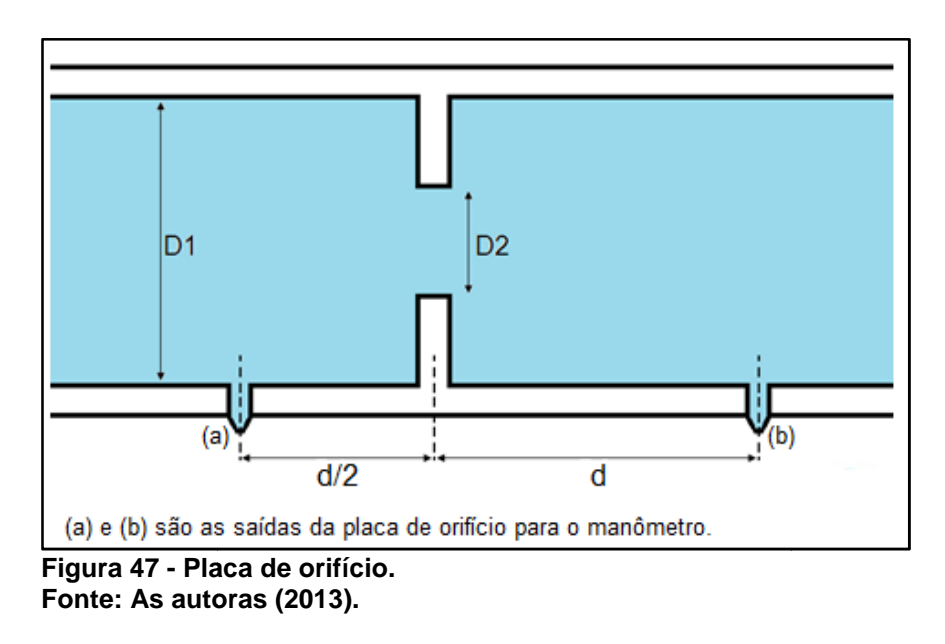

Para determinar a vazão pela placa de orifícios, trabalhou-se em conjunto com um manômetro em "U" (Figura 48), que obteve a diferença de pressão.

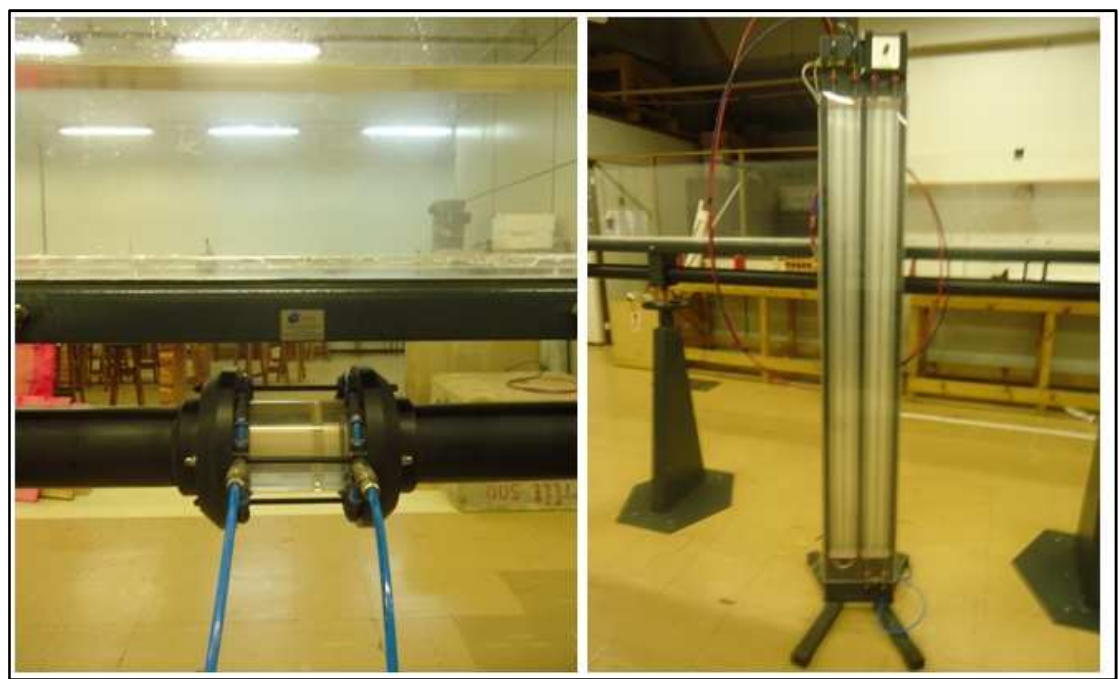

**Figura 48 - Placa de orifício e manômetro. Fonte: As autoras (2013).** 

Com a determinação da altura da lâmina d'água, acoplou-se o manômetro na placa de orifício e determinou-se a diferença de pressão  $(P_1-P_2)$ . Desta forma, tornou-se possível determinar a diferença de pressão, através da Equação (6).

$$
P_1 - P_2 = \Delta h (V_{Hg} - V_{H_2O})
$$
 (6)

Onde:

P<sub>1</sub> e P<sub>2</sub> são as pressões, em newtons por metro quadrado (N/m<sup>2</sup>).

ɣH20 é o peso específico da água, em newtons por metro cúbico (N/m³).

ɣHg é o peso específico do mercúrio, em newtons por metro cúbico (N/m³), contido no manômetro.

Na Equação (6), para o peso específico do mercúrio, adotou-se o valor de 136.000 N/m². Os resultados encontrados para variação de pressão estão contidos na Tabela 4.

| Número do<br><b>Ensaio</b> | Leitura<br><b>Manométrica 1</b><br>(cm) | Leitura<br><b>Manométrica 2</b><br>(cm) | Δh<br>(m) | ΔP      |
|----------------------------|-----------------------------------------|-----------------------------------------|-----------|---------|
|                            | 27.40                                   | 23.90                                   | 0,35      | 4417.00 |
| 2                          | 27.20                                   | 24,30                                   | 0,29      | 3659,80 |
| 3                          | 26,80                                   | 24.40                                   | 0.24      | 3028,80 |
| 4                          | 25,70                                   | 25,10                                   | 0,06      | 757,20  |
| 5                          | 26,20                                   | 24,70                                   | 0,15      | 1893,00 |

**Tabela 4 – Variação de pressão para diferentes vazões - Protótipo 1.** 

**Fonte: As autoras (2013).** 

A Equação (7) foi obtida através da Equação da Continuidade, ou ainda Teorema de Bernoulli, utilizou-se para a obtenção da velocidade, em metros por segundo (m/s).

$$
V_2 = \sqrt{\frac{2g(\frac{P_1 - P_2}{\rho g})}{1 - \frac{D_2^4}{D_1}}}
$$
 (7)

Onde:

 $P_1$  e  $P_2$  são as pressões, em newtons por metro quadrado (N/m<sup>2</sup>);

G é a aceleração da gravidade, em metros por segundo ao quadrado (m/s²);

ρ é amassa específica da água, em quilogramas por metro cúbico (Kg/m³);

 $D_1$  e  $D_2$  são os diâmetros da placa de orifícios, em metros, ilustrados na Figura 28.

Para o cálculo da vazão, empregou-se a Equação (8).

$$
Q = C.V_2. \pi . \frac{D_2^2}{4}
$$
 (8)

Onde:

 $Q$  é a vazão, em metros cúbicos por segundo ( $m^3/s$ );

V<sub>2</sub> é a velocidade na placa de orifícios, em metros por segundo (m/s);

D2 é um dos diâmetros da placa de orifício, em metros (m).

Para a aplicação da Equação (8), foi necessário ter em mãos o valor da constante C, que pode ser determinada pela Equação (9).

$$
C = 0.5959 + 0.0312 \frac{D_2^{2,1}}{D_1} - 0.184 \frac{D_2^{8}}{D_1} + \frac{91.71 \frac{D_2^{2,5}}{D_1}}{Re_{D_1}^{0.75}}
$$
(9)

Onde:

 $D_1$  e  $D_2$  são os diâmetros da placa de orifícios, em metros, ilustrados na Figura 28;

Re é o número de Reynolds, para o diâmetro  $D_1$  da placa de orifícios.

O número de Reynolds pode ser determinado utilizando-se a Equação 10, segundo Azevedo Netto (1998, pg. 112):

$$
R_e = \frac{V.D_1}{v} \tag{10}
$$

Onde:

v é a velocidade do fluido, neste caso utilizou-se a velocidade "V<sub>2</sub>", que se trata da velocidade da água para cada vazão, em dado instante na placa de orifícios.

D é o diâmetro da canalização, em metros. Neste caso, utilizaremos o valor de D<sub>1</sub>, que é o maior dos diâmetros da placa de orifício utilizada nesta etapa do trabalho.

Os valores encontrados para a velocidade  $V_2$ , que é a velocidade na placa de orifícios, o número de Reynolds para cada dada velocidade e a constante C, da placa de orifícios são mostrados na Tabela 5.

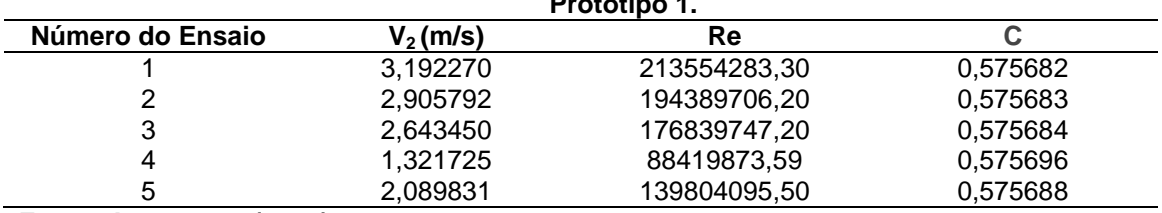

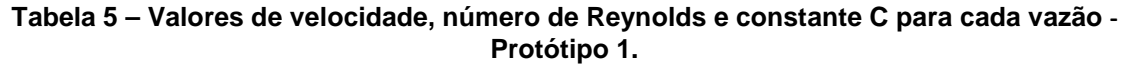

**Fonte: As autoras (2013).** 

Fazendo uso da Equação (8), calcularam-se os valores de vazão, que estão na Tabela 6.

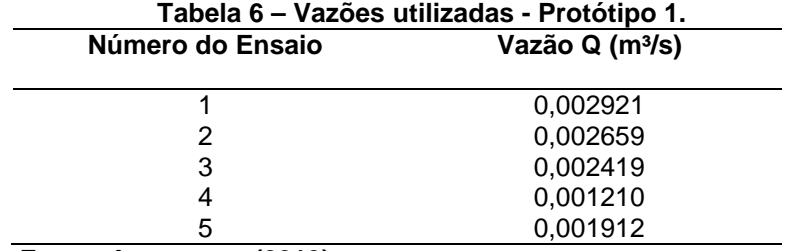

**Fonte: As autoras (2013).** 

 Com a vazão Q calculada para cada ensaio, utilizou-se a Equação (4) e foram encontradas as velocidades. Essas são as velocidades de escoamento no canal, que se diferem de  $V_2$ , pois essa última é a velocidade de escoamento na placa de orifícios.

As velocidades para cada ensaio são mostradas na Tabela 7.

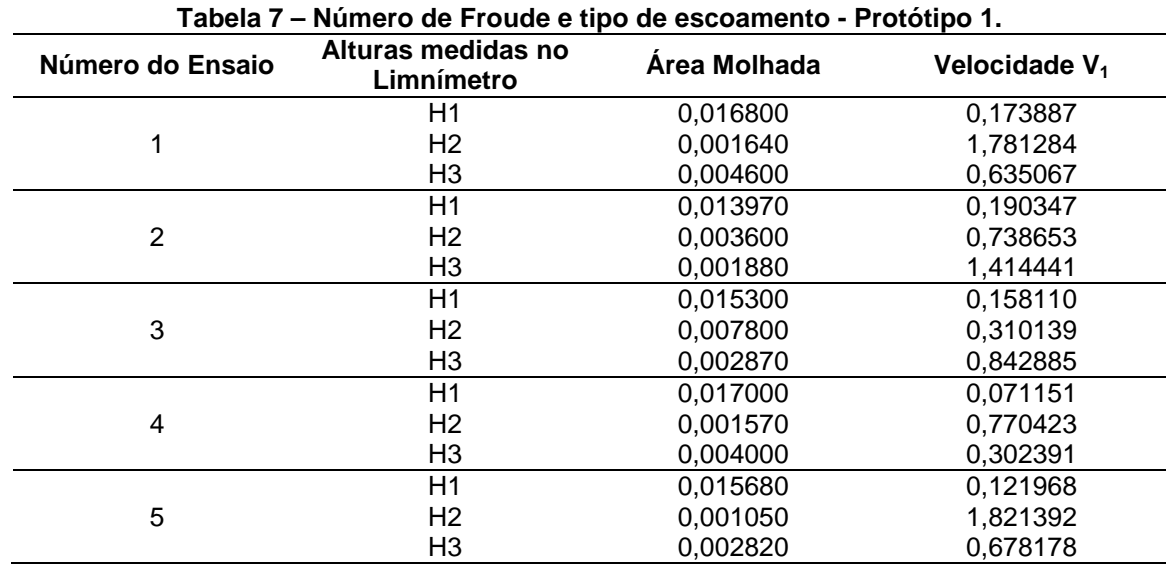

**Fonte: As autoras (2013).** 

 Para cada velocidade V, nos pontos estudados do escoamento, foi encontrado o Número de Froude com a Equação (5), bem como classificado o escoamento. Esses resultados encontram-se na Tabela 8.

| ט שטשו<br><b>TWIND OF LOGGE CHAP GE COODING IT ORDER TO</b> |                                  |                  |               |
|-------------------------------------------------------------|----------------------------------|------------------|---------------|
| Número do Ensaio                                            | Alturas medidas no<br>Limnímetro | Número de Froude | Classificação |
|                                                             | H1                               | 0,135450         | Subcrítico    |
|                                                             | H <sub>2</sub>                   | 4,440959         | Supercrítico  |
|                                                             | H <sub>3</sub>                   | 0,945379         | Subcrítico    |
|                                                             | H1                               | 0,162597         | Subcrítico    |
| 2                                                           | H <sub>2</sub>                   | 1,242953         | Supercrítico  |
|                                                             | H <sub>3</sub>                   | 3,293605         | Supercrítico  |
|                                                             | H1                               | 0,129056         | Subcrítico    |
| 3                                                           | H <sub>2</sub>                   | 0,354547         | Subcrítico    |
|                                                             | H <sub>3</sub>                   | 1,588521         | Supercrítico  |
|                                                             | H1                               | 0,055096         | Subcrítico    |
| 4                                                           | H <sub>2</sub>                   | 1,963111         | Supercrítico  |
|                                                             | H <sub>3</sub>                   | 0,482730         | Subcrítico    |
|                                                             | H1                               | 0,098342         | Subcrítico    |
| 5                                                           | H <sub>2</sub>                   | 5,675110         | Supercrítico  |
|                                                             | H <sub>3</sub>                   | 1,289391         | Supercrítico  |

**Tabela 8 – Número de Froude e tipo de escoamento - Protótipo 1.** 

**Fonte: As autoras (2013).** 

# 6.4.2 Experimento com o Protótipo 2

De forma análoga ao Experimento com o Protótipo 1, foi realizado o Experimento com o protótipo 2. Para tanto lançou-se mão do Protótipo 2, que diferencia-se do Protótipo 1 pela natureza da soleira do vertedouro. O protótipo utilizado nesta fase possui a soleira do vertedor em um formato retangular.

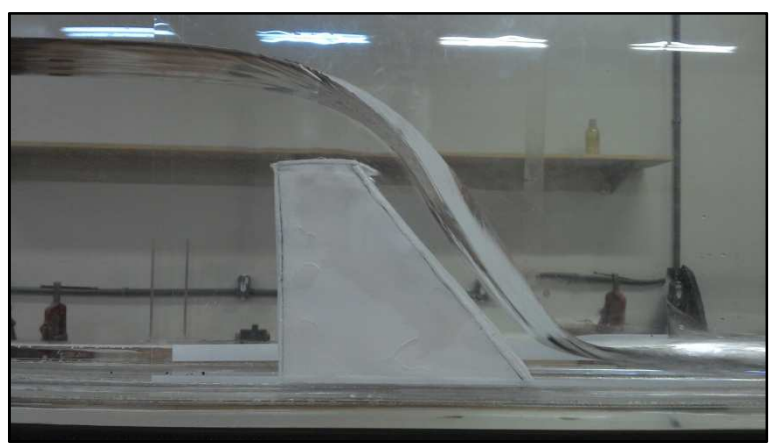

A Figura 49 mostra o protótipo 2 no canal durante o ensaio.

**Figura 49 - Protótipo 2, durante ensaio realizado. Fonte: As autoras (2013).** 

Desta forma, usou-se a metodologia do Item 5.4.1.. Nesta fase do experimento, foi realizada uma série de seis ensaios, que diferem-se entre si pela vazão que é liberada no canal, controlada através de um registro de gaveta.

Com o protótipo 2, visualmente percebeu-se a ocorrência de veia líquida, na maioria dos ensaios, como indicado na Tabela 9. A Figura 50 ilustra uma dessas ocorrências.

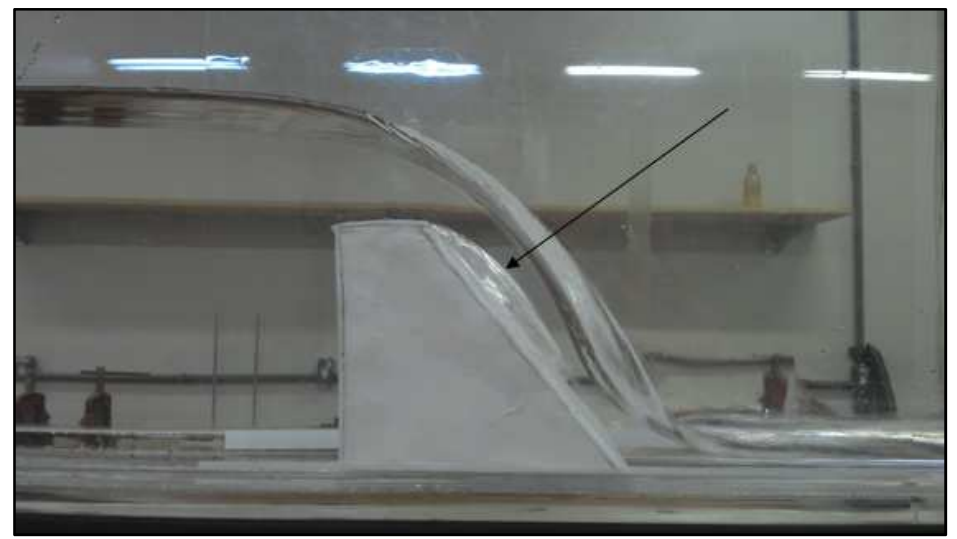

**Figura 50 - Veia líquida (indicada pela flecha). Fonte: As autoras (2013).** 

| Número do Ensaio | Ocorrência de<br>Veia Líquida |
|------------------|-------------------------------|
| 1                | sim                           |
| 2                | sim                           |
| 3                | sim                           |
|                  | não                           |
| 5                | sim                           |
| 6                | sim                           |

**Tabela 9 – Ocorrência de veia líquida nos ensaios - Protótipo 2.** 

**Fonte: As autoras (2013).** 

Como anteriormente, para cada vazão, foram mensuradas, com o auxílio do limnímetro, alturas em três diferentes pontos do escoamento. Essas alturas são mostradas na Tabela 10. A Figura 51 mostra a medição de uma das alturas do ensaio.

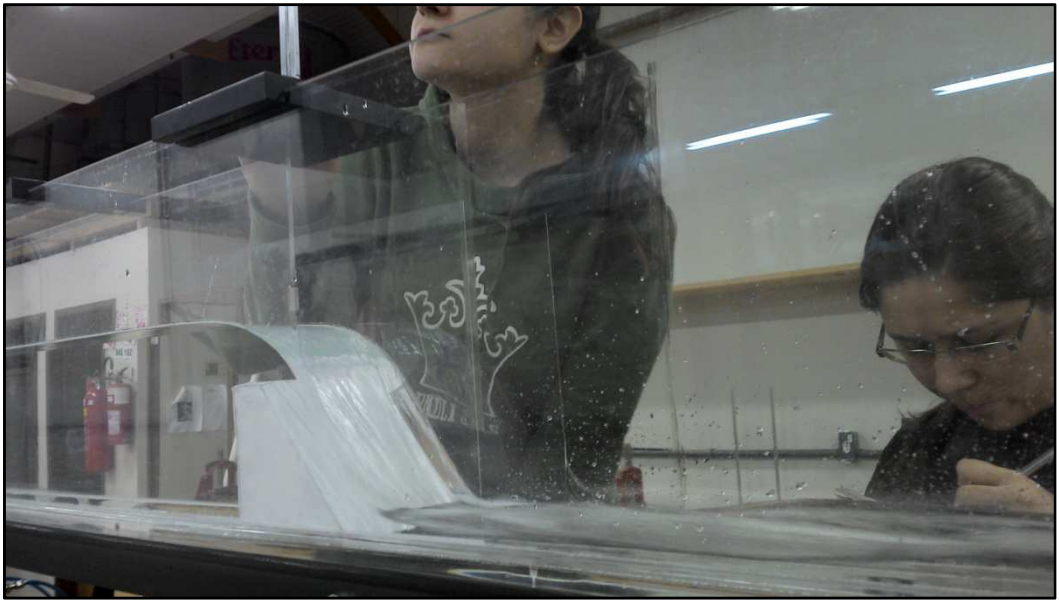

**Figura 51 - Realização de medidas com o protótipo 2. Fonte: As autoras (2013).** 

| Número do Ensaio                        | H1(m)  | H2(m)  | H3(m)  |
|-----------------------------------------|--------|--------|--------|
|                                         | 0,1618 | 0,0400 | 0,0204 |
| 2                                       | 0,1538 | 0,0400 | 0,0141 |
| 3                                       | 0,1496 | 0,0294 | 0,0129 |
| 4                                       | 0,1235 | 0,0094 | 0,0047 |
| 5                                       | 0,1401 | 0,0227 | 0,0106 |
| 6<br>$\sim$ $\sim$ $\sim$ $\sim$ $\sim$ | 0,1500 | 0,0310 | 0,0140 |

**Tabela 10 – Alturas obtidas pelo limnímetro no canal de escoamento - Protótipo 2.** 

**Fonte: As autoras (2013).** 

Além das alturas das lâminas d'água, foi necessário utilizar-se a placa de orifícios do canal, para posteriormente determinar a vazão em cada caso. Para isto, acoplou-se novamente o manômetro na placa de orifícios e foram feitas as leituras, para determinar a pressão ocorrida. Os dados obtidos estão na Tabela 11.

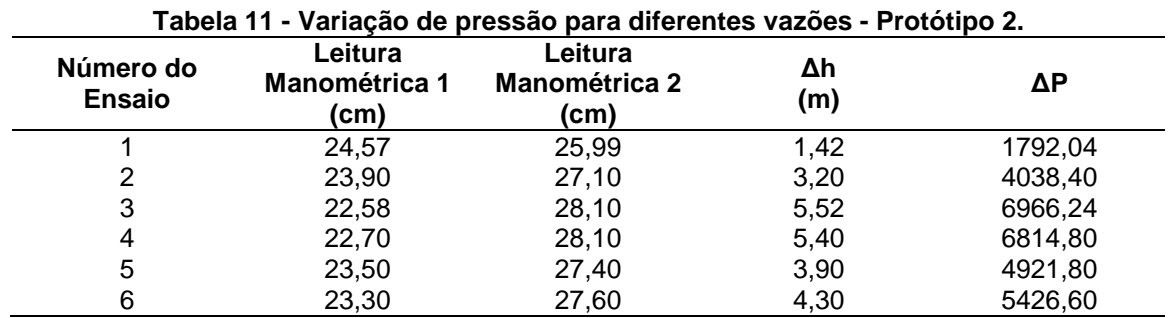

**Fonte: As autoras (2013).** 

Com os valores das pressões, determinou-se a velocidade de escoamento no interior da placa de orifícios, contidas na Tabela 12.

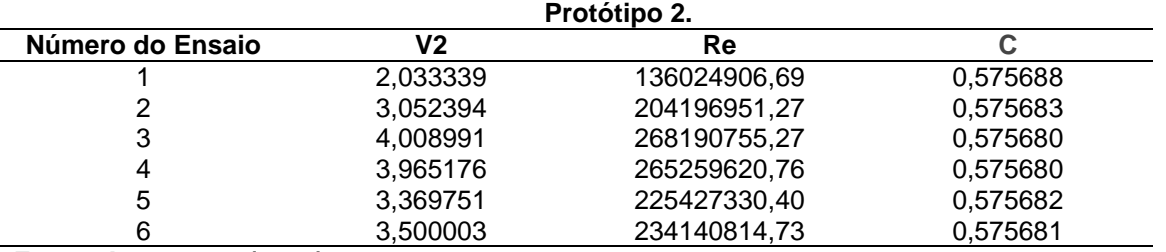

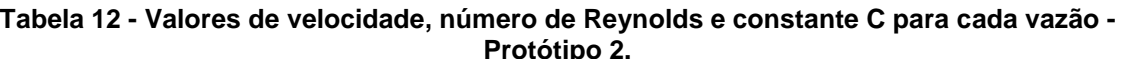

**Fonte: As autoras (2013).** 

Com os valores das velocidades na placa de orifício em cada dado instante, foi possível determinar as vazões, as quais são mostradas na Tabela 13.

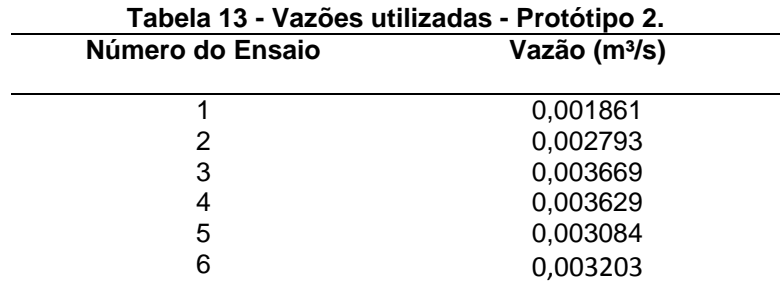

**Fonte: As autoras (2013).** 

Com os valores de vazão para cada um dos ensaios, determinou-se a velocidade  $V_1$  de escoamento da água no canal, para cada ensaio, que pode ser observado na Tabela 14.

| Número do Ensaio | Alturas medidas no<br>Limnímetro | Área Molhada | <b>Velocidade V1</b> |
|------------------|----------------------------------|--------------|----------------------|
|                  | H1                               | 0,016180     | 0,115004             |
| 1                | H <sub>2</sub>                   | 0,004000     | 0,465191             |
|                  | H <sub>3</sub>                   | 0,002040     | 0,912140             |
|                  | H1                               | 0,015380     | 0,181619             |
| $\overline{2}$   | H <sub>2</sub>                   | 0,004000     | 0,698326             |
|                  | H <sub>3</sub>                   | 0,001410     | 1,981067             |
|                  | H1                               | 0,014960     | 0,245233             |
| 3                | H <sub>2</sub>                   | 0,002940     | 1,247853             |
|                  | H <sub>3</sub>                   | 0,001290     | 2,843945             |
|                  | H1                               | 0,012350     | 0,293813             |
| 4                | H <sub>2</sub>                   | 0,000940     | 3,860205             |
|                  | H <sub>3</sub>                   | 0,000470     | 7,720411             |
|                  | H1                               | 0,014010     | 0,220108             |
| 5                | H <sub>2</sub>                   | 0,002270     | 1,358467             |
|                  | H <sub>3</sub>                   | 0,001060     | 2,909169             |
|                  | H1                               | 0,015000     | 0,213528             |
| 6                | H <sub>2</sub>                   | 0,003100     | 1,033198             |
|                  | H <sub>3</sub>                   | 0,004100     | 2,287795             |

**Tabela 14– Número de Froude e tipo de escoamento – Protótipo 2.** 

**Fonte: As autoras, 2013.** 

Finalmente, para cada velocidade de escoamento, pode-se fazer a determinação do número de Froude e classificar os escoamentos, para cada uma das três alturas que fizeram parte do ensaio, dados esses contidos na Tabela 15.

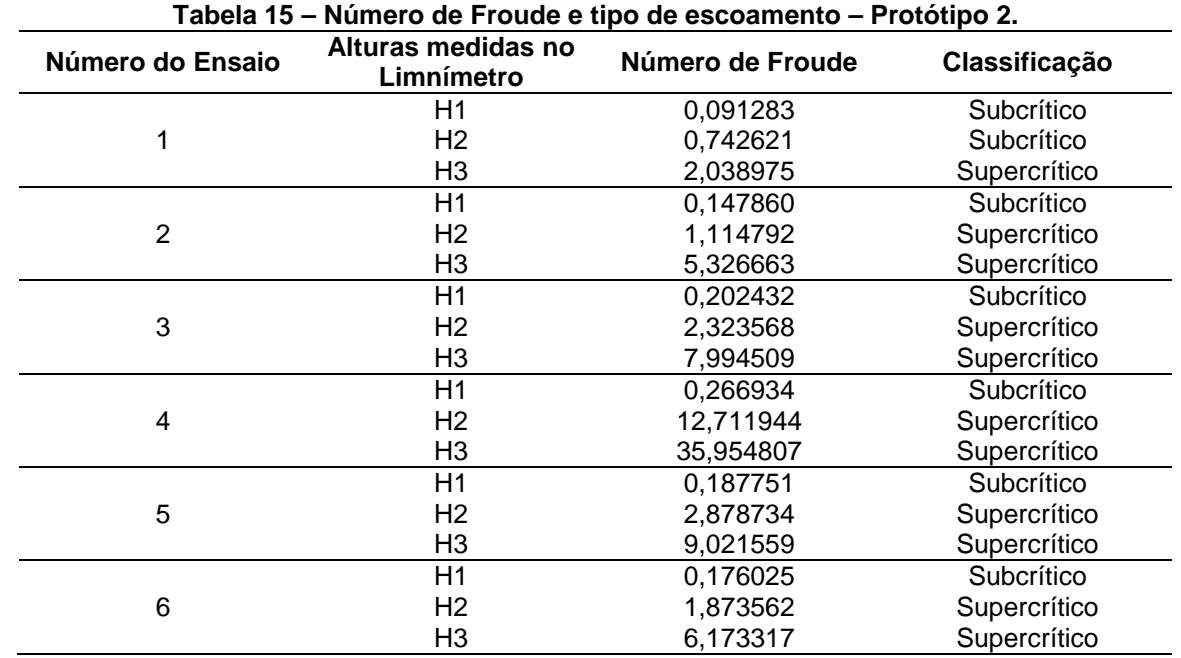

**Fonte: As autoras (2013).**
Como já dito, as vazões utilizadas nos ensaios restringiram-se as possibilidades do canal de hidráulica. As vazões variaram entre 0,001210 e 0,00369  $m<sup>3</sup>/s.$ 

Pôde-se perceber que o perfil do Protótipo 2 apresentou veia líquida com a maioria das vazões utilizadas, pois este apresentava arestas vivas, enquanto o Protótipo 1, com perfil do tipo Creager, não apresentou esse problema. Sabe-se que a ocorrência de veia liquida pode causar danos a estrutura, logo procura-se evitar sua formação. O ensaio dos perfis possibilita prever sua formação e obter meios de controle do fenômeno.

O perfil Creager mostrou-se uma boa solução quanto a não ocorrência de veia líquida, porém é um perfil com mais complexidade na construção, difícil de ser adotado em maquetes reduzidas, construídas de concreto, podendo ser utilizado em outros materiais, como de acrílico.

As alturas hidráulicas que possuíram um número de Froude maior que 9, não são recomendadas, uma vez que não são utilizadas em construções hidráulicas, devido aos efeitos colaterais sobre as estruturas de dissipação, como processos abrasivos e cavitação (erosão no pé da barragem)

Para isso, adotou-se que no projeto de recirculação da água do lago, será adotado um registro de gaveta, onde o professor, ao realizar as práticas de hidráulica, poderá monitorar o volume de água e também a altura da carga hidráulica sobre a barragem. Com os valores obtidos nas Tabelas 13 e 14, o indicado seria altura da carga hidráulica em torno de 4 à 5 cm. Em contrapartida, o volume do reservatório seria maior, com uma carga hidráulica menor, entre 2 à 1 cm de altura, o volume de água será menor, mais com formação de número de Froude, alto, superior à 9, podendo gerar processos erosivos no pé da barragem.

## **7 CONSIDERAÇÕES FINAIS**

O trabalho traz um breve histórico das barragens no Brasil, com enfoque em aproveitamento hidrelétrico. O trabalho contempla também a importância da modelação física, através de sua facilidade de visualização do comportamento das estruturas, tendo como justificativa as dificuldades de obtenção de dados locais, como as vazões dos rios.

A modelagem física de estruturas é um meio de obter informações sobre o comportamento de outras estruturas antes de construí-las em proporções definitivas e para o seu fim devido. Percebeu-se que muitos estudos podem ser feitos em um só modelo. Esses estudos podem formar conceitos construtivos para a área de Engenharia Civil. O não estudo de projetos em modelos reduzidos poderá apresentar problemas de projetos, com correções que poderiam ser evitadas, como a altura da carga hidráulica sobre o vertedor extravasor, e a formação de ressaltos hidráulicos.

Com a modelação física foi possível avaliar dois tipos de perfis diferentes que podem ser aplicados em barragens, de forma a observar seu comportamento e compará-los entre si. Notou-se que o perfil Creager apresenta uma melhor qualidade de formato para barragens, pois não apresenta a formação de veia líquida, que foi observado no laboratório, com o uso da maquete bidimensional. Em contrapartida, a barragem com arestas vivas, como no caso da maquete tridimensional construída no laboratório de Hidráulica, haverá a formação de veia líquida. Uma solução será a realização de conformação da interseção das arestas (arredondamento das arestas no talude à jusante). Outro fator, em caso de ressalto hidráulico com altos valores de número de Froude, será a construção de um dissipador de energia ao pé da barragem.

Através da modelagem física também cria-se, no âmbito educativo, uma didática impossível de ser alcançada através apenas de teoria ou representações unidimensionais. As fórmulas e bibliografia citadas neste trabalho tornam-se mais visual e de mais fácil assimilação a um acadêmico através de resultados obtidos em ensaios.

Como continuação da pesquisa, poder-se-ia, com a finalização da maquete tridimensional (formação do lago, por exemplo), fazer a determinação dos números de Froude para diferentes alturas de carga hidráulica, e comparar com os resultados obtidos no canal de hidráulica.

 A pesquisa demonstrou ainda que o estudo dos vertedores de barragens através de métodos presentes nas referências bibliográficas, não leva em conta os fatores relacionados aos problemas de escoamento específicos de cada projeto hidráulico, como a formação ou não da veia líquida. A obtenção de vazões, através de condutos forçados, como no trabalho, a placa de orifício, apresenta melhores resultados, com maior confiabilidade que em comparação as equações de vertedores, o qual o coeficiente de descarga não é representativo para dados reais, e sim para valores teóricos.

 Ressalta-se a necessidade de serem analisados em futuros trabalhos os aspectos construtivos em relação à estrutura tridimensional da barragem em concreto, e verificados possíveis problemas de erosão a jusante do vertedor (talude à jusante) causados pelo impacto do jato efluente diretamente sobre o leito do rio.

## **REFERÊNCIAS**

AGÊNCIA NACIONAL DE ENERGIA ELÉTRICA . **Atlas de energia elétrica do Brasil**. Brasília: ANEEL, 2002. 153 p.

AGÊNCIA NACIONAL DE ENERGIA ELÉTRICA. Disponível em <http://www.energisa.com.br/Geracao/oqueeumapch/default.aspx>. Acesso em: 13 mar. 2013.

ANTUNES, Felipe Caetano. **Utilização de Modelação Física para Otimização da Estrutura Dissipadora de uma Barragem**. 2009. 61 f. Trabalho de Conclusão de Curso. Universidade Anhembi Morumbi. São Paulo, 2009.

AUTOCAD, **Software AutoCAD**, 2007.

BAPTISTA, Márcio; LARA Márcia. **Fundamentos de Engenharia Hidráulica**. 3. Ed. Belo Horizonte: Editora UFMG, 2010. 116 p.

BRASIL. **Lei 9.427/96**, de 26 de dezembro de 2006. Presidência da República. Casa Civil. Subchefia para Assuntos Jurídicos. Disponível em <http://www.planalto.gov.br/ccivil\_03/leis/l9427cons.htm>. Acesso em: mar. 2013.

CIFU, Sérgio. Projeto estrutural de barragens de concreto. **Concreto e Construções**, São Paulo, ano XXXIX, n. 63, p. 67-76, jul, ago, set. 2011.

COMITÊ BRASILEIRO DE BARRAGENS. **A história das barragens no Brasil, Séculos XIX, XX e XXI: cinquenta anos do Comitê Brasileiro de Barragens** Coordenador, supervisor: Flavio Miguez de Mello. Editor: Corrado Piasentin. Rio de Janeiro: CBDB, 2011. 522 p.

COSTA, José. **Aula 02 – Estruturas Hidráulicas**. 27 de março de 2013. Disponível em <http://www.ebah.com.br/content/ABAAAAneEAG/aula-02-estruturashidraulicas?part=5>. Acesso em: 15 jul. 2013.

DANTAS, Marilia. 2012. **Notas de Aula**. Disponível em <http://www.hidro.ufcg.edu.br/hid2/>. Acesso em: 11 jun. 2013.

Departamento de Águas e Energia Elétrica. **Guia Prático para Projetos de Pequenas Obras Hidráulicas**. São Paulo, DAEE, 2005.

ELETROBRÁS. **Capítulos das Diretrizes para Estudos e Projetos de Pequenas Centrais**. 2009. Disponível em:

<http://www.eletrobras.gov.br/EM\_Programas\_PCHCOM/capitulos.asp >. Acesso em: 20 mar. 2013.

ENERGISA. **Sobre PCHs.** Disponível em: <http://www.energisa.com.br/Geracao/oqueeumapch/default.aspx>. Acesso em: 18 mar. 2013.

GOOGLE, **Programa Google Earth**, 2006.

ITAIPU – Site. Disponível em: <http://www.itaipu.gov.br/sala-deimprensa/noticia/com-maquete-gigante-ecomuseu-reabre-suas-portas-nesta-tercafeira>. Acesso em: 15 mar. 2013.

ITAIPU – Site. Disponível em: <www.itaipu.gov.br/nossa-historia>. Acesso em: 15 mar. 2013.

KRUKOSKI, W. R. M. **Região de Itaipu / Guaíra: breve notícia histórica.**  Disponível em <http://www.info.lncc.br/pitaipu.html>. Acesso em: 26 jun. 2013.

LACTEC – Site. Disponível em <http://www.lactec.org.br/pt/?page=instituto&opcsection=101&opccat=102>. Acesso em 31 mar. 2013.

LACTEC – Site. Disponível em <http://www.lactec.org.br/pt/?page=noticias&ano=2012&id=764&title=parana-vaiajudar-na-construcao-da-usina-de-belo-monte-a-terceira-maior-do-mundo>. Acesso em 20 mar. 2013.

MARQUES FILHO, José. **Concreto e Construções**, São Paulo, ano XXXIX, n. 63, p. 8-14, jul, ago, set. 2011.

MAUAD, Frederico Fábio. **Aproveitamentos Hidrelétricos**. 2009. 108 f. Apostila Didática. Escola de Engenharia de São Carlos. Universidade de São Paulo. São Carlos, 2009.

MAZZAROLLO, J. **A Taipa da Injustiça: esbanjamento econômico, drama social e holocausto ambiental em Itaipu.** 2 ed. Edição Loyola, São Paulo, 2003.

Ministério de Minas e Energia, CEPEL. Manual de Inventário Hidroelétrico de Bacias Hidrográficas. Rio de Janeiro: E-papers, 2007. 684p.

MORAIS, Robson Martins de. **Tratamento de Água**. Notas de Aula. 10 f. 27 de março de 2013. Disponível em <http://www.ebah.com.br/content/ABAAAAhUQAD/operacao-eta >. Acesso em: 02 jul. 2013.

MUNSON, Bruce R. et al. **Fundamento da Mecânica dos Fluidos**. São Paulo: Edgard Bliicher, 2004.

NAHAS, Renato Luiz de Lima. **PCHs – Viabilidade e Inventário Hidrelétrico.** 2010. 32 f. Trabalho de Conclusão de Curso (Graduação). Escola de Engenharia de São Carlos. Universidade de São Paulo. São Carlos, 2010.

NETTO, Azevedo. **Manual de Hidráulica**. 8 ed. São Paulo: EggardBlucher, 1998.

PEDROSO, Fábio Luís. Grandes Barragens Brasileiras e suas histórias. **Concreto e Construções,** São Paulo, ano XXXIX, n. 63, p. 31-43, jul, ago, set. 2011.

PORTAL SÃO FRANCISCO. Hidrelétrica de Paulo Afonso. Disponível em <http://www.portalsaofrancisco.com.br/alfa/governo-getulio-vargas/hidreletrica-depaulo-afonso.php>. Acesso em: 20 mar. 2013.

PREFEITURA DE PAULO AFONSO. Disponível em <http://www.pauloafonso.ba.gov.br>. Acesso em: 30 jun. 2013.

ROSS, D. O lago de Itaipu e a problemática ambiental: uma análise crítica das questões ambientais na região de fronteira entre Brasil e Paraguai. **Revista Eletrônica Geoaraguaia**. Barra do Garças-MT, v2, n.1, p 23 - 50. Jan,jul. 2012.

SANTOS, Eduardo Toledo. et al. **Projeto Geométrico de uma Barragem: Uma Experiência no Ensino de Desenho Técnico**. Artigo - Escola Politécnica da USP / PCC. 8 f. São Paulo.

SANTOS, Maria Cecília Loschiavo dos. **USP, Universidade de São Paulo: Alma Mater Paulista, 63 anos**. São Paulo: EdUSP, 1998.

SARRAF, Tarso. **Folha de São Paulo**. Disponível em <http://www1.folha.uol.com.br/mercado/1216071-maior-usina-100-brasil-tucuruipode-ampliar-capacidade.shtml>. Acesso em: mar. 2013.

SEMA – Site. Disponível em: <http://www.sema.pa.gov.br/interna.php?idconteudocoluna=6374>. Acesso em: 23 mar. 2013.

SKETCHUP, **Software SketchUP**, 2008.

TUCCI, Carlos E. M. **Hidrologia da Proporcionalidade**. 24 de julho de 2011. Disponível em: <http://rhama.net/wordpress/?p=212>. Acesso em: 20 jul. 2013.

UNIVERSIDADE FEDERAL DE LAVRAS. 2013. **Capítulo 9 – Hidrologia de Superfície: estimativa de vazões máximas.** 32 f. Disponível em: <http://www.deg.ufla.br/site/\_adm/upload/file/Hidrologia%20I/vazoesmaximas.pdf>. Acesso em: 16 jul. 2013.

ZIOBER, B. R. **As políticas de conservação do meio ambiente da usina hidrelétrica Itaipu Binacional no período de sua construção.** ANPUH – XXV SIMPÓSIO NACIONAL DE HISTÓRIA – Fortaleza, 2009.